#### **CONSTRUCTION SERVICES UK**

BETTER THROUGH OUR COLLECTIVE STRENGTH & ENDEAVOUR

#### 3D Laser mapping for BIM models

Nick Boyle
Technical Services Director
20 March 2012

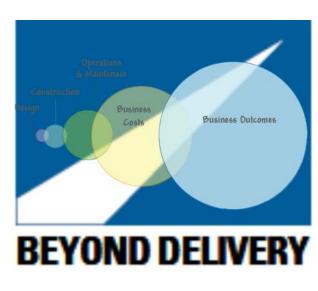

© Balfour Beatty plc 2012

#### **BIM Techniques - Sharing Information**

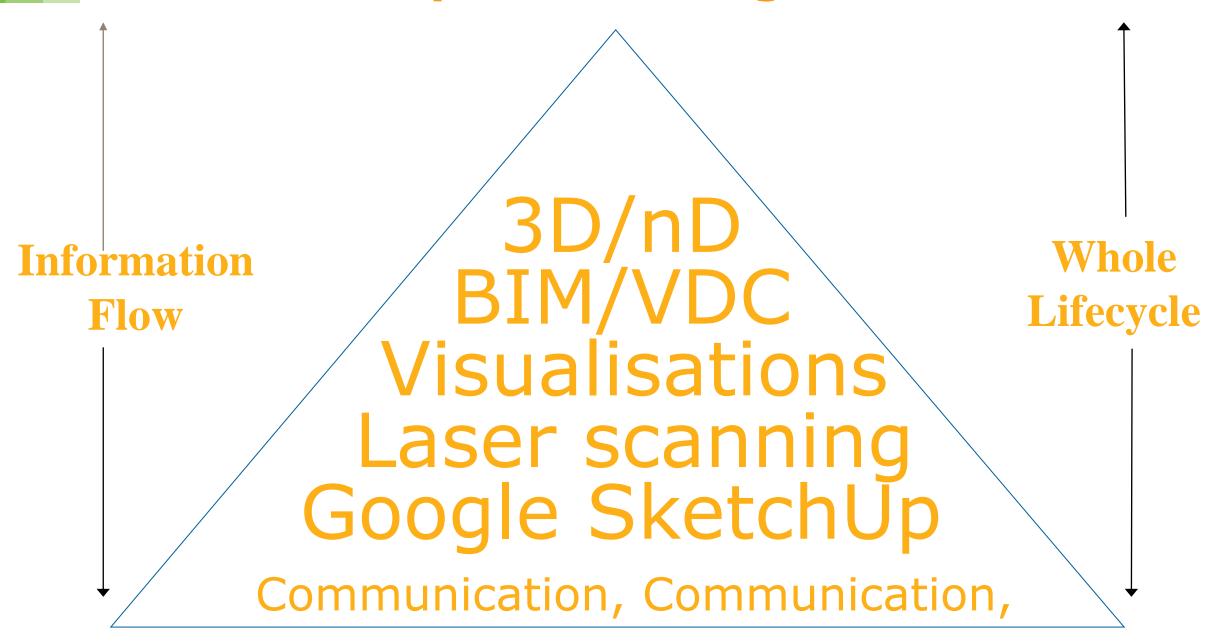

Communication

## **Laser Scanning**

Leica ScanStation C10

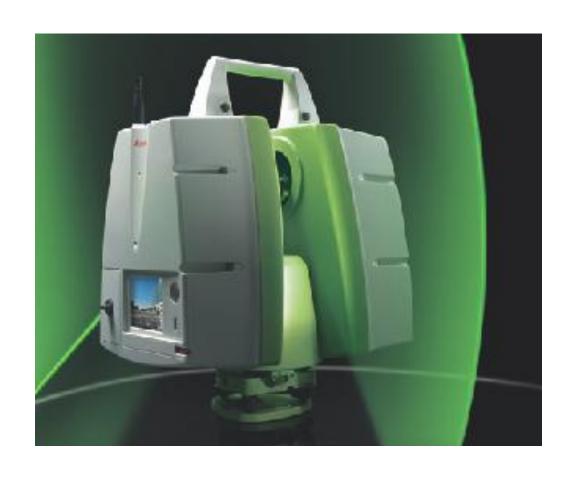

Faro Focus 3D 120

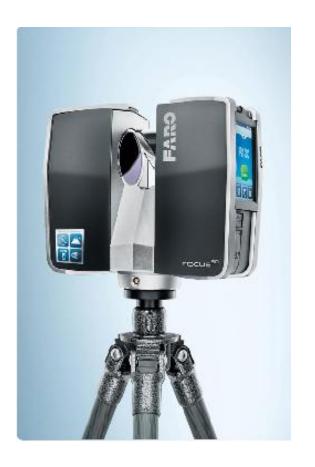

#### **Software**

Leica Software Suite For the ScanStation

Leica Cyclone Register

- Leica Cyclone Model
- Leica Cyclone Publisher
- Leica Cyclone II Topo
- Cloudworx (CAD Plugin)
- AutoCAD 3D
- AutoCAD Navisworks
- Pointools View Pro
- SCC Software

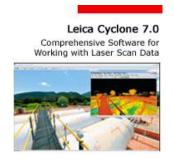

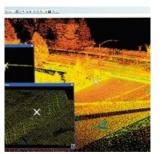

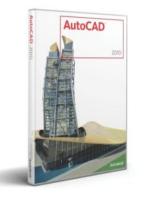

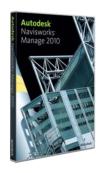

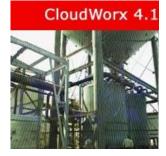

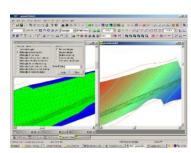

# Case studies Using scanning Technology

## **A27** Fatality sightlines investigation – Kent

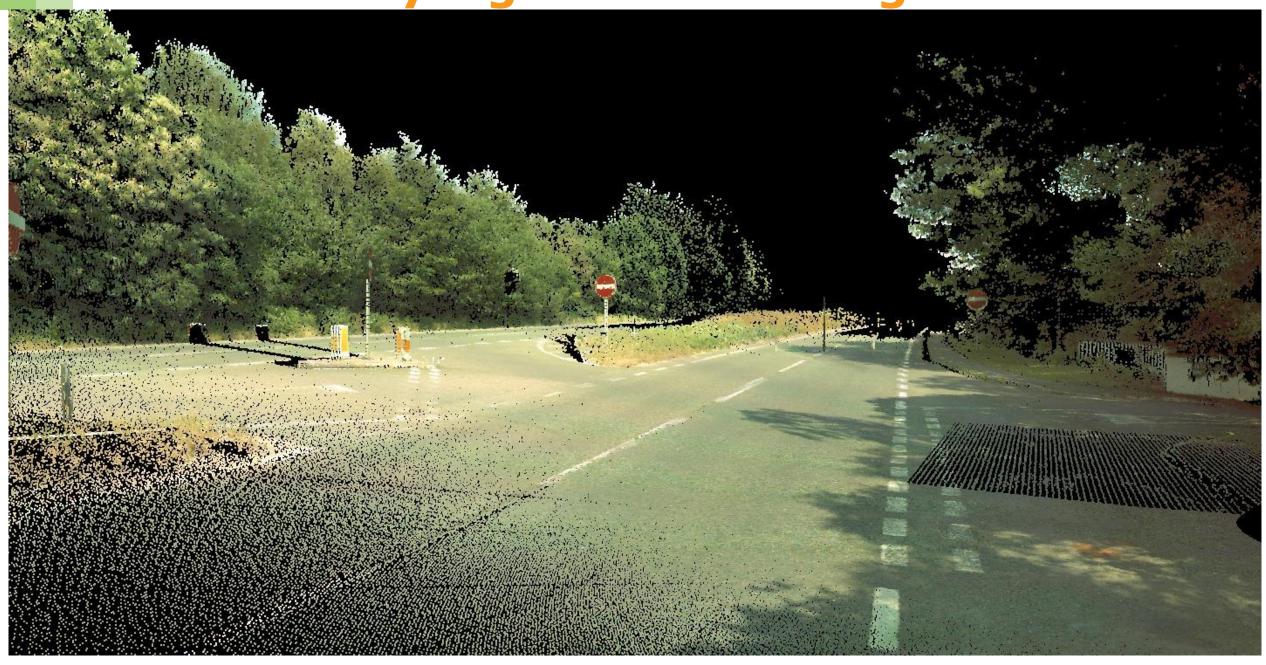

A229 M20 Under bridge damage assessment

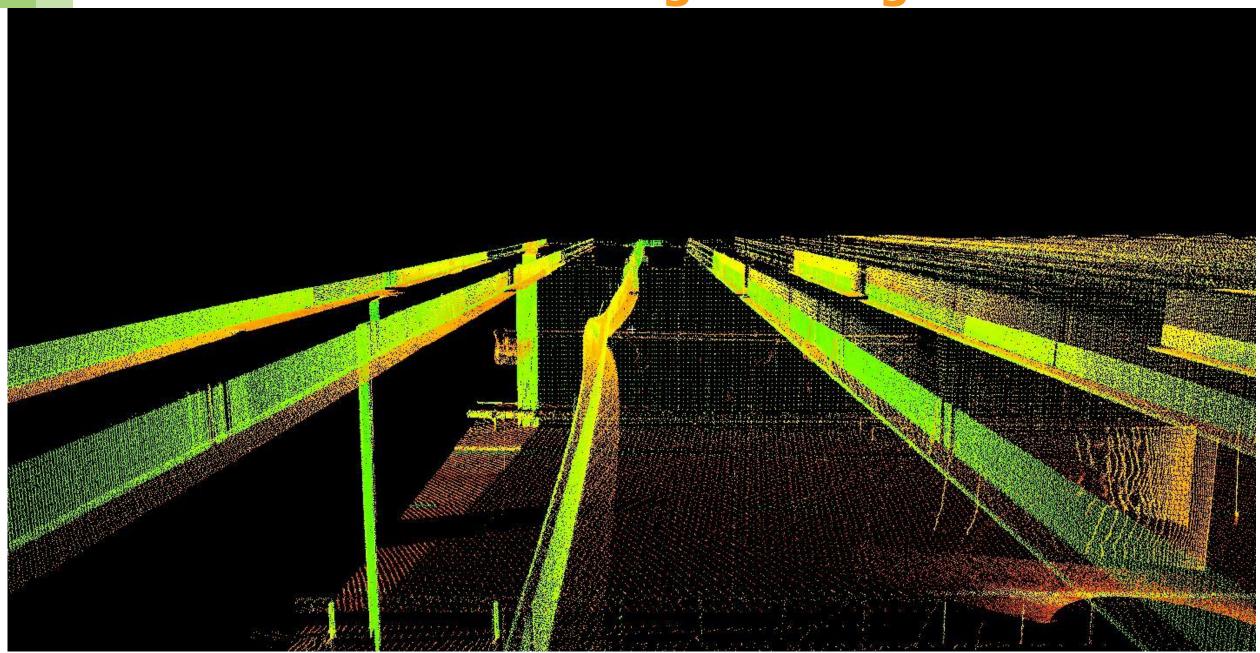

**A259 Little Common RAB Geometry survey** 

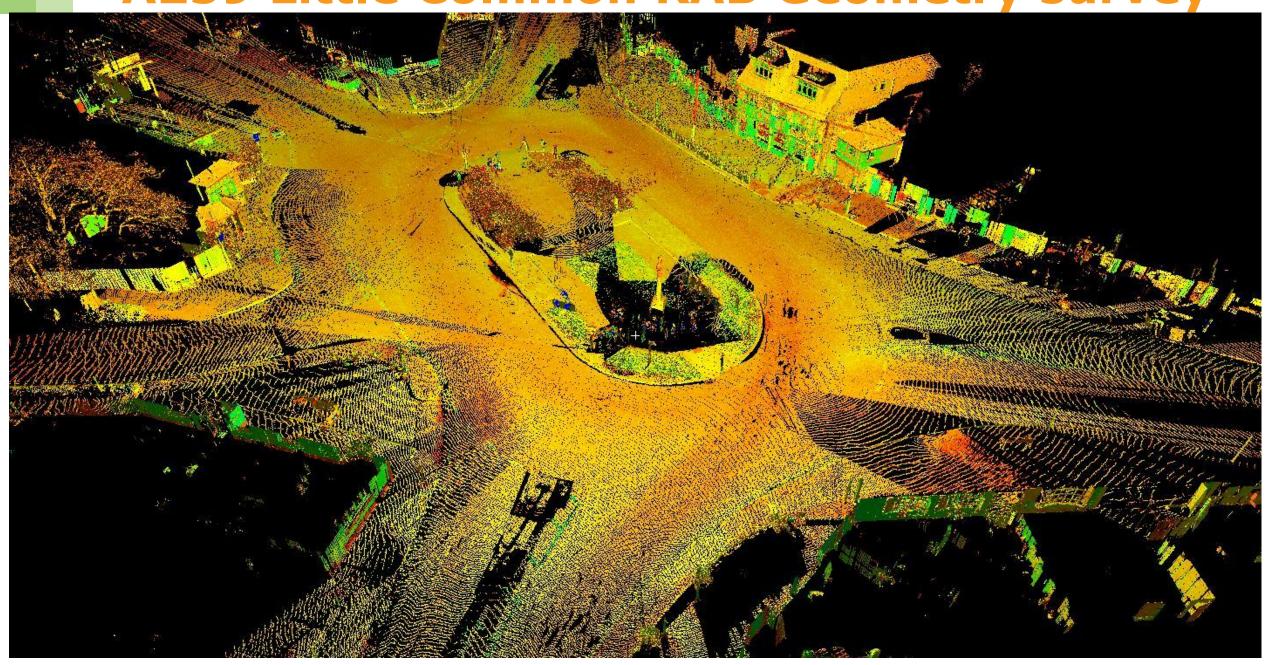

**A249 Queenborough Viaduct for bearing** 

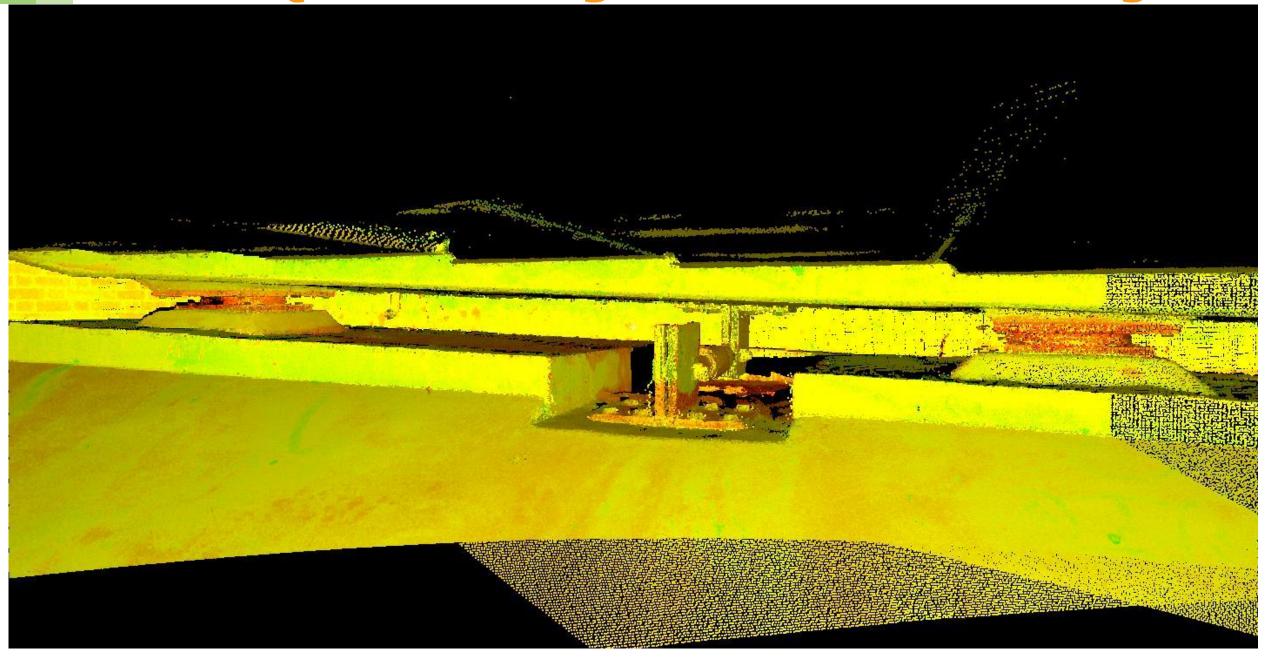

# **Asset survey - Farthing Corner Depot**

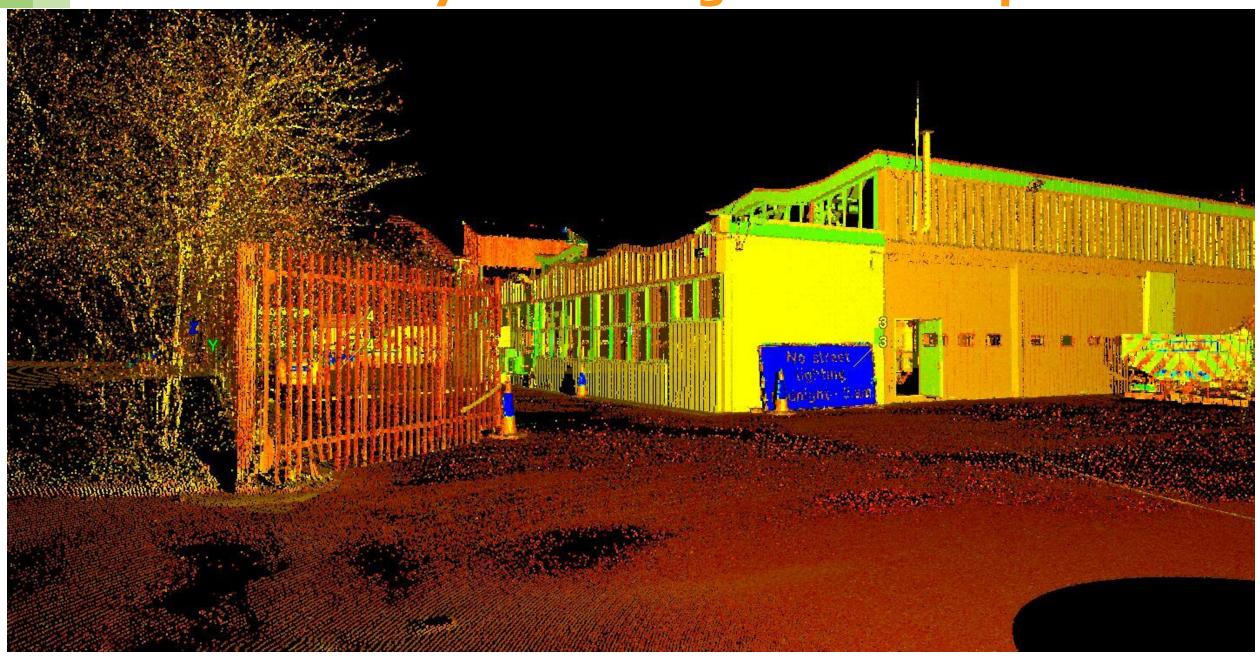

M2 Buckmore park carriageway

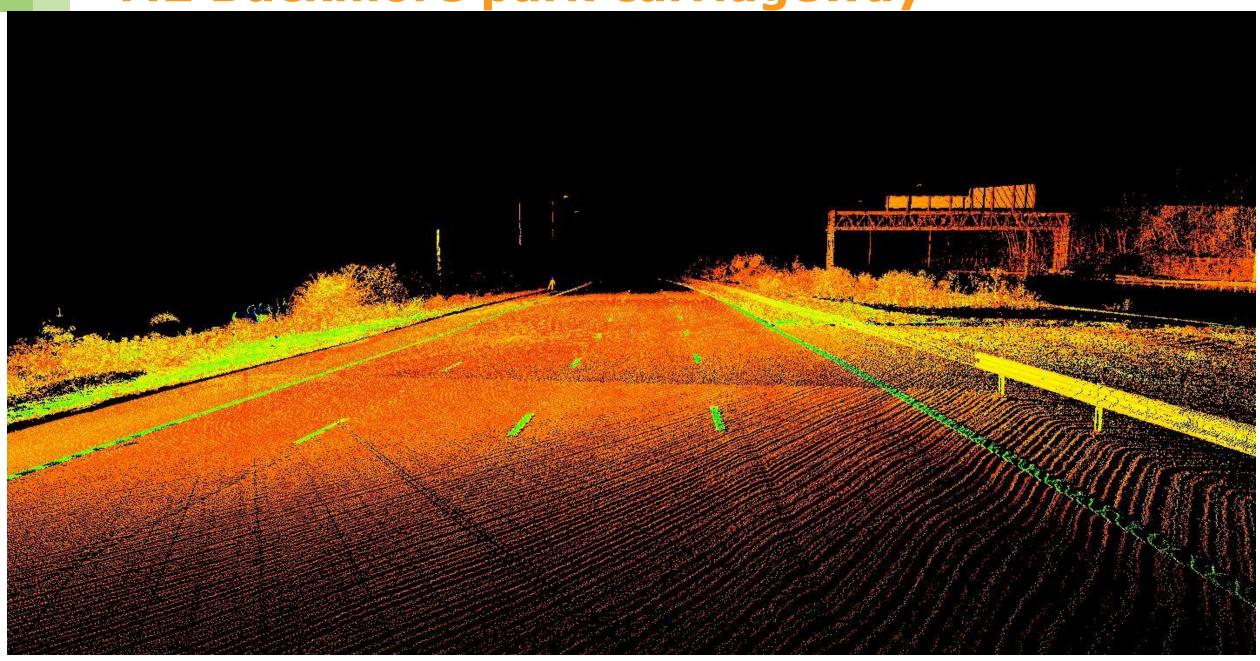

# M2 & M20 bridge archive 1

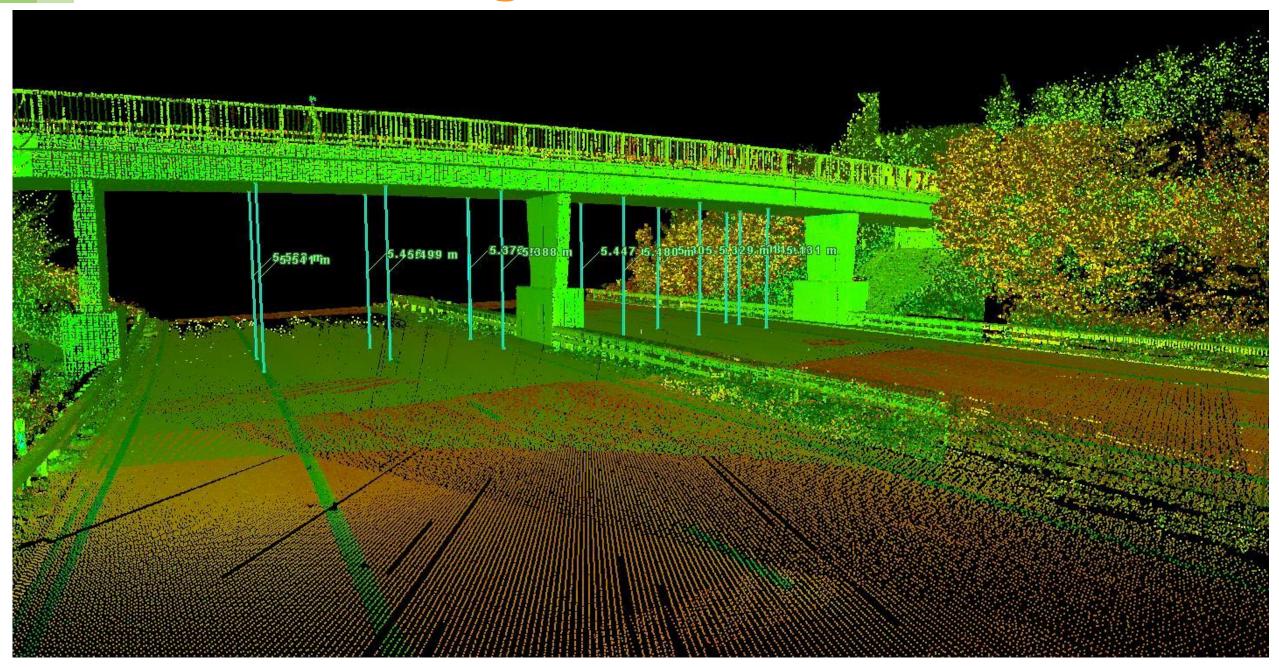

#### M2 & M20 bridge archive 1

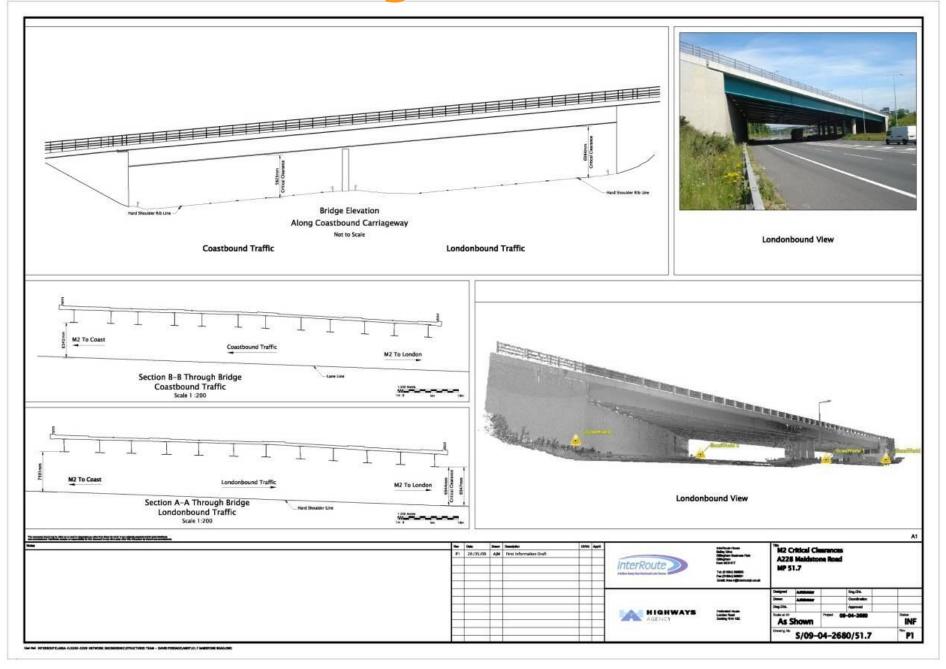

## Monitoring: Pyecombe chalk cutting

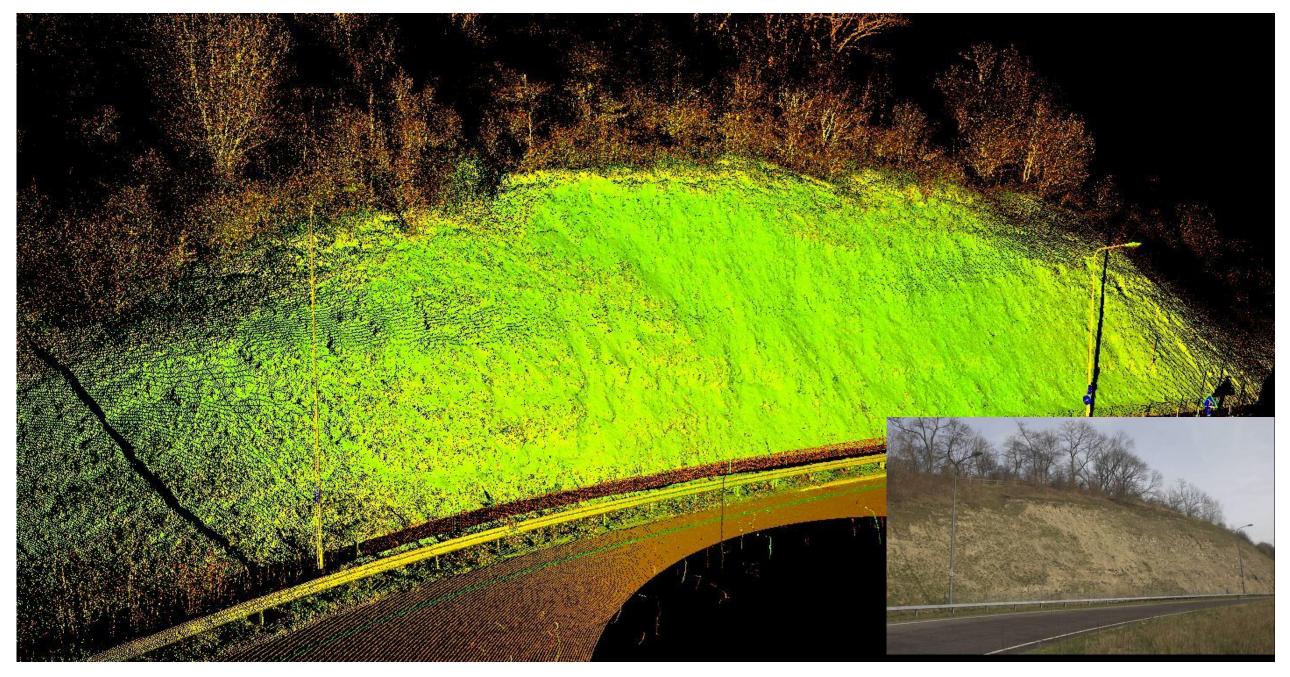

## **Asset Management Gantries**

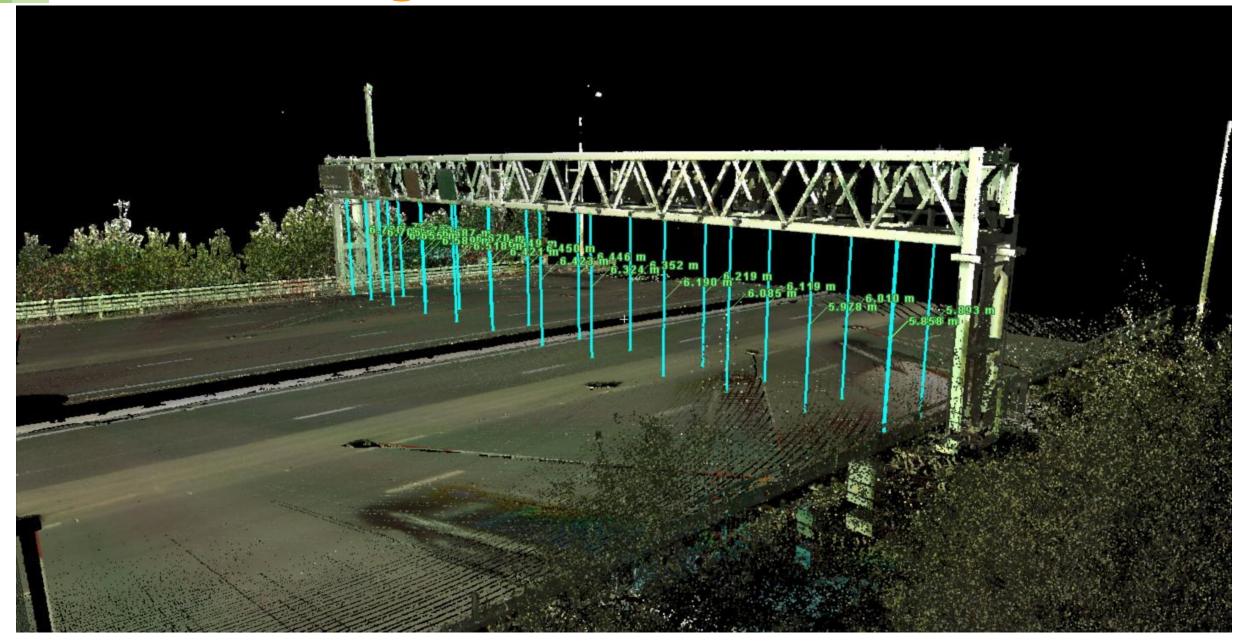

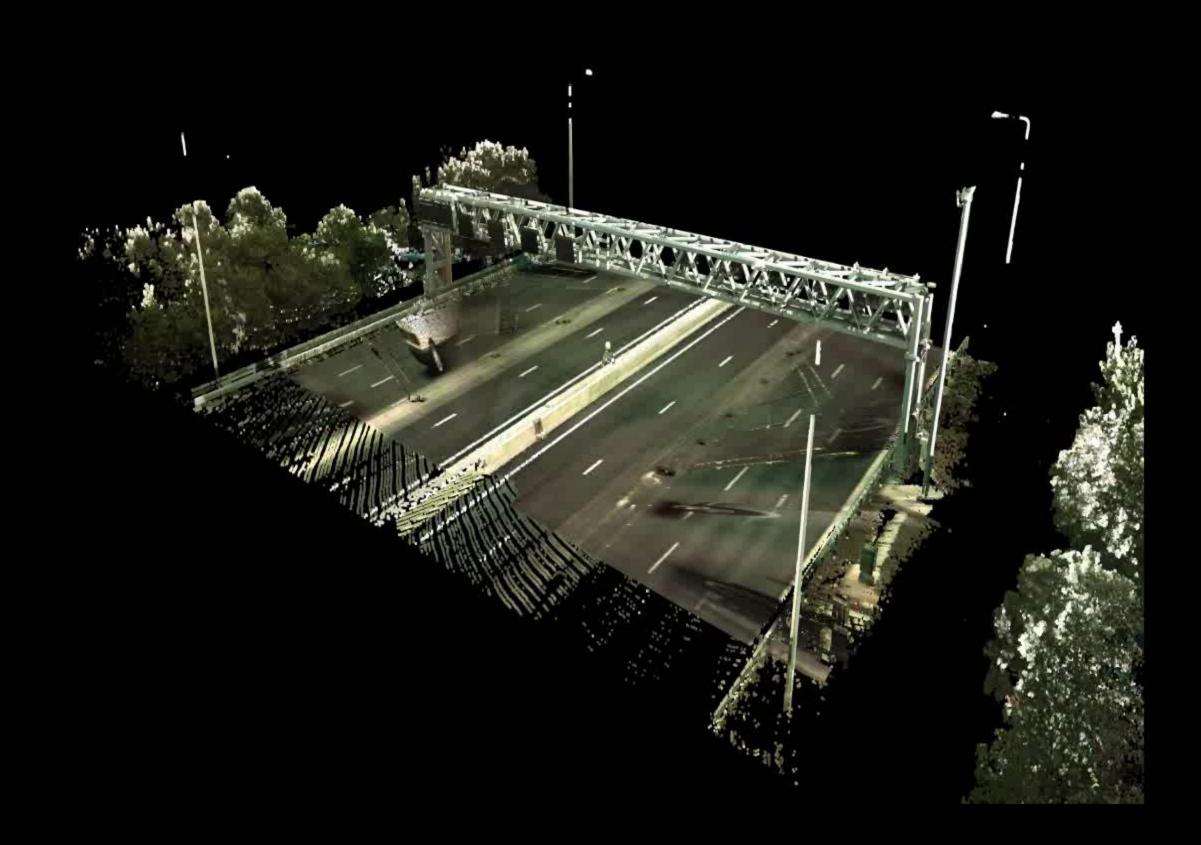

## **Aquatics Centre**

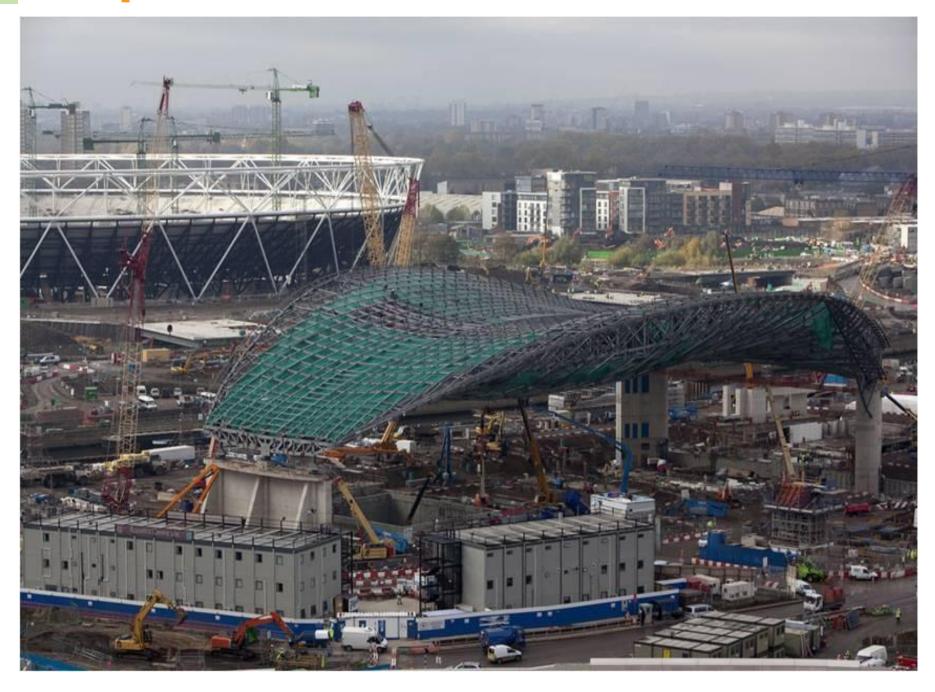

## **Aquatics Centre**

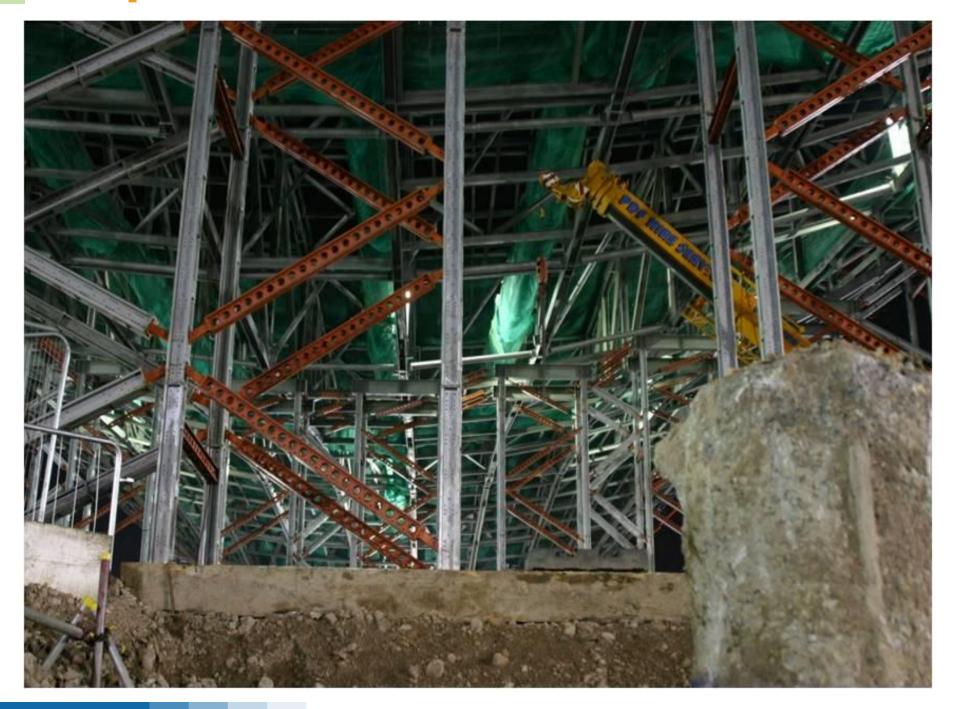

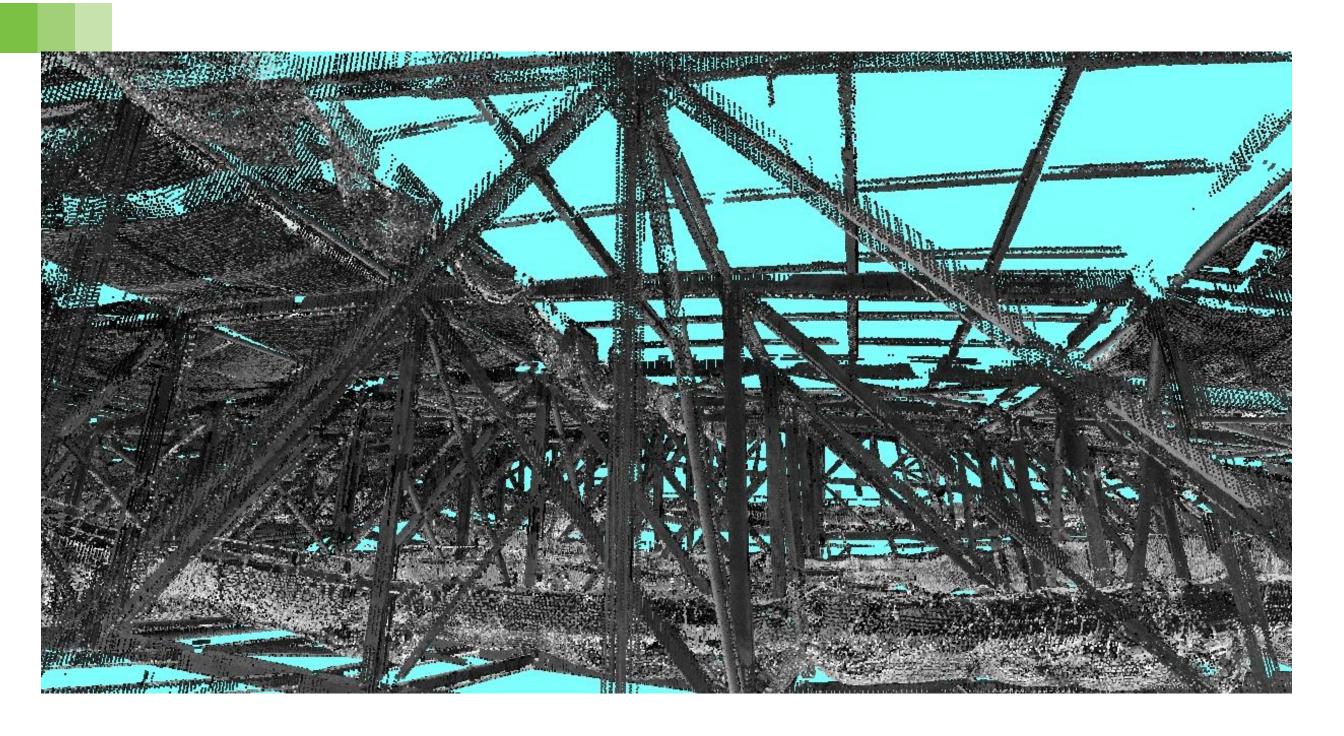

**Balfour Beatty** 

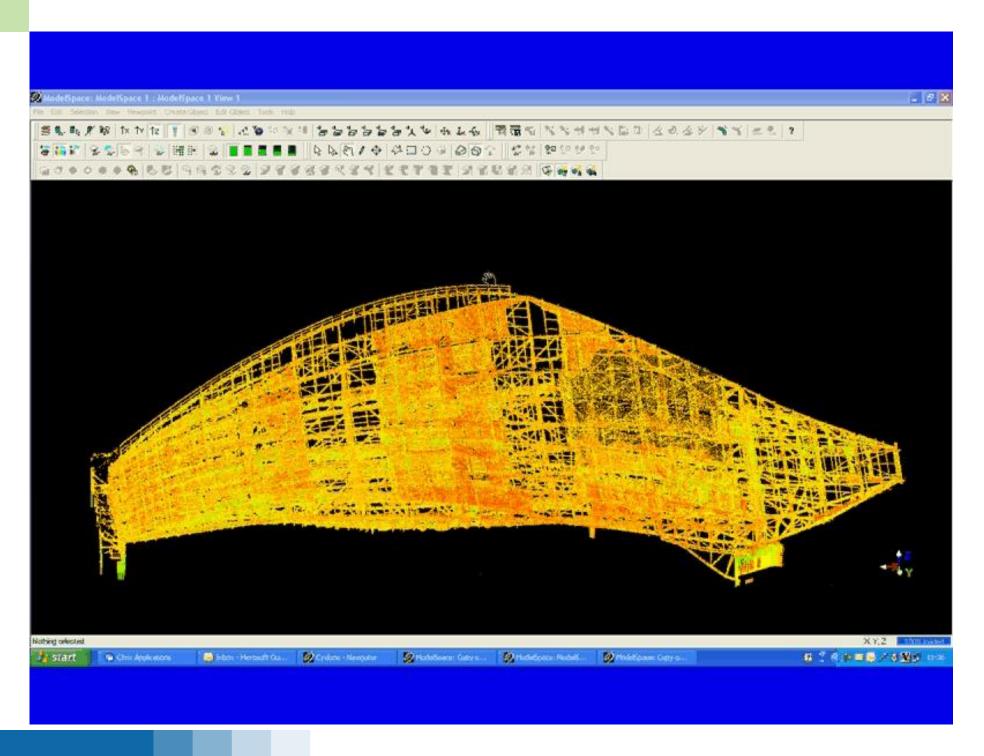

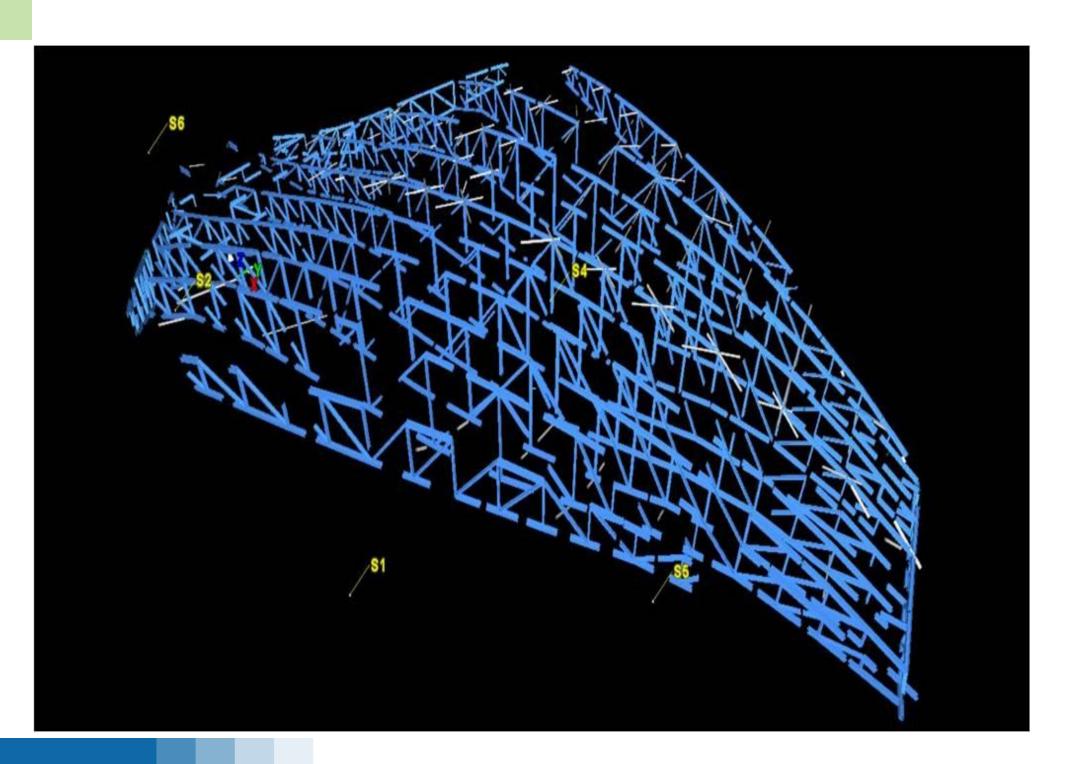

#### **Case Studies**

**Laser scanning to models** 

## **A27** Kingsham Footbridge

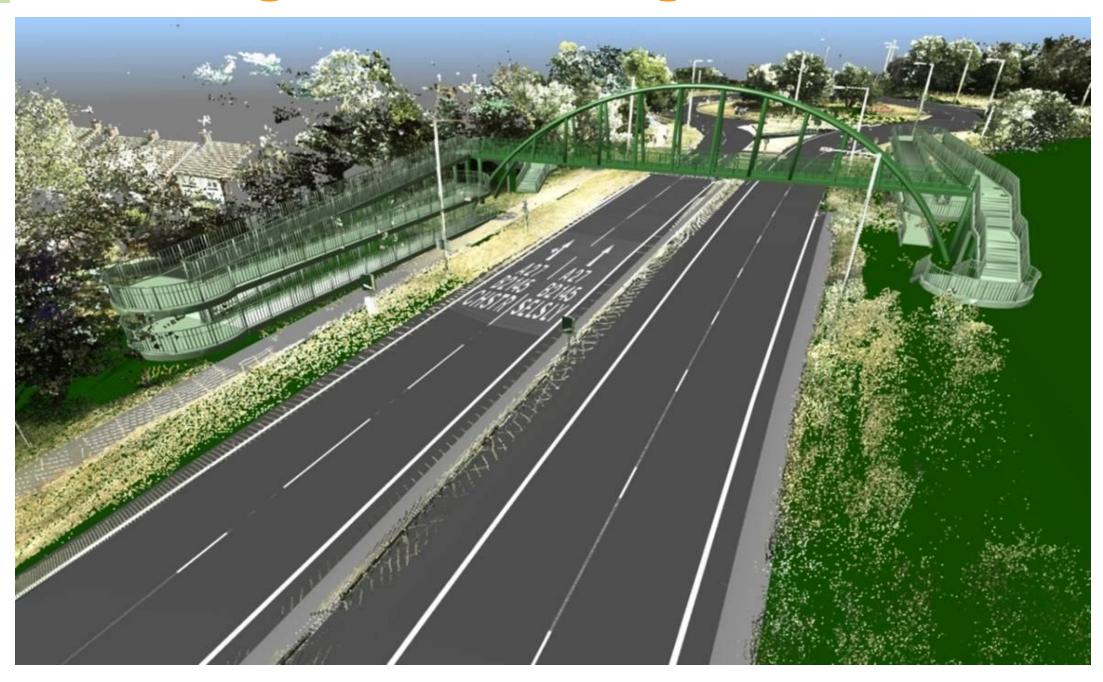

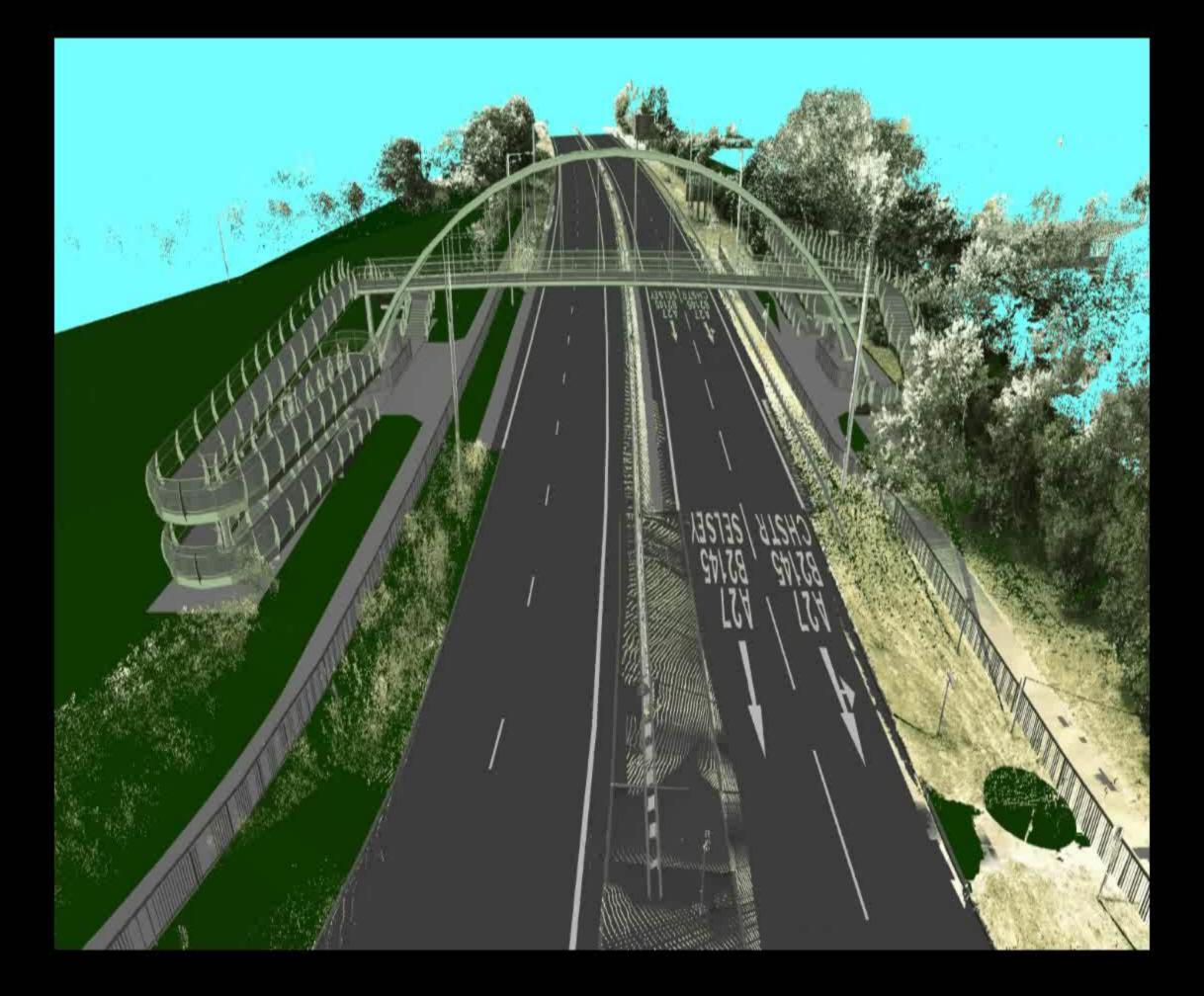

## M25 - Ockendon Railway - optimising design

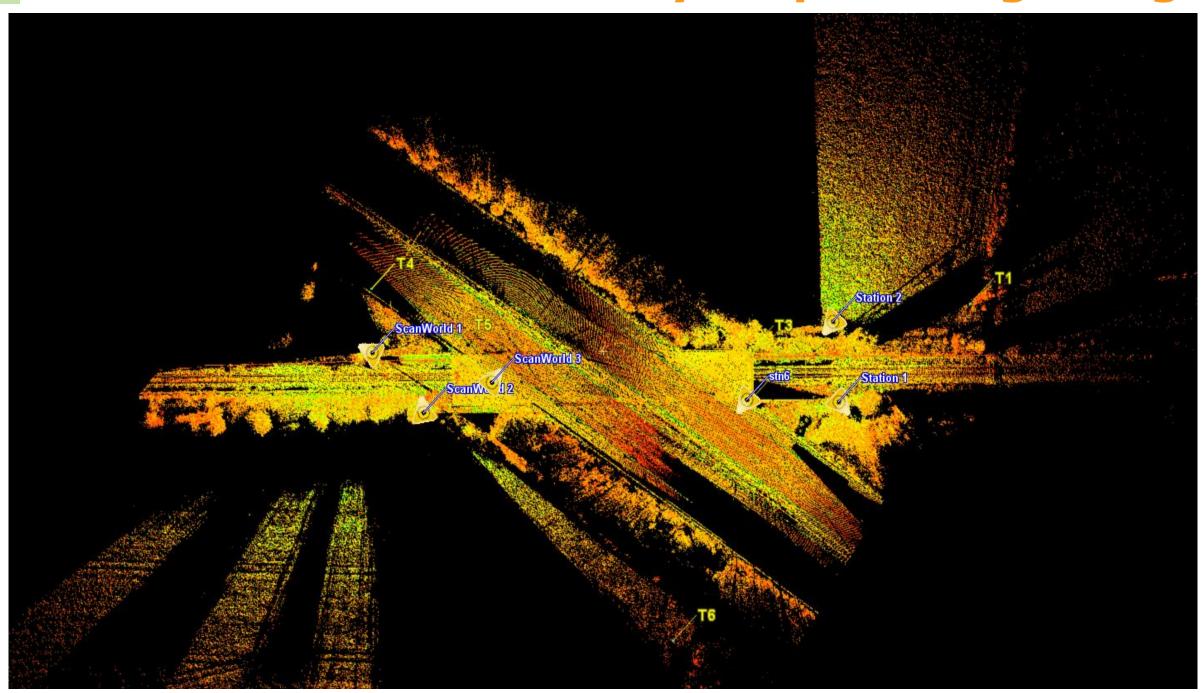

#### M25 - Ockendon Railway - Rail possessions?

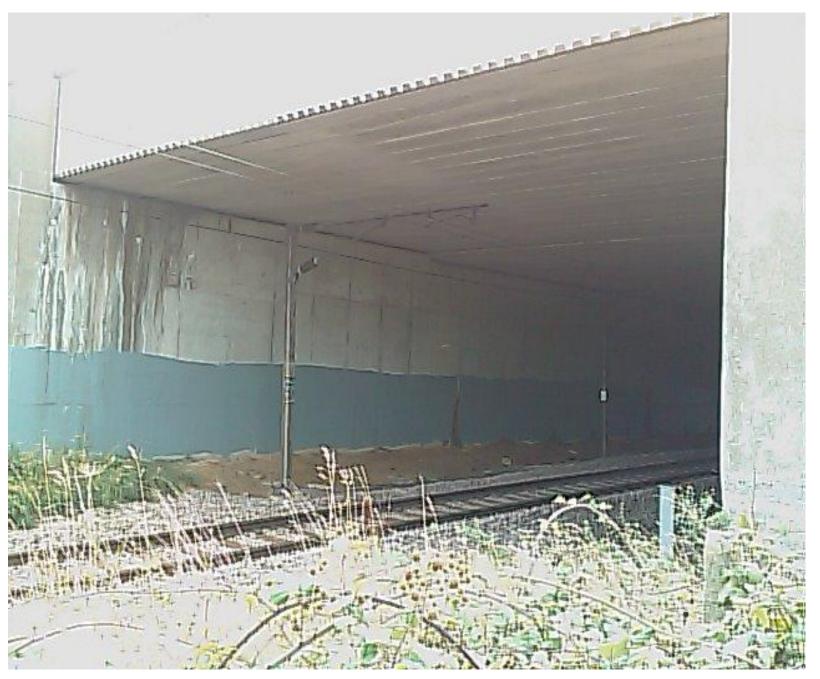

## **M25 - Ockendon Railway - Lane closures?**

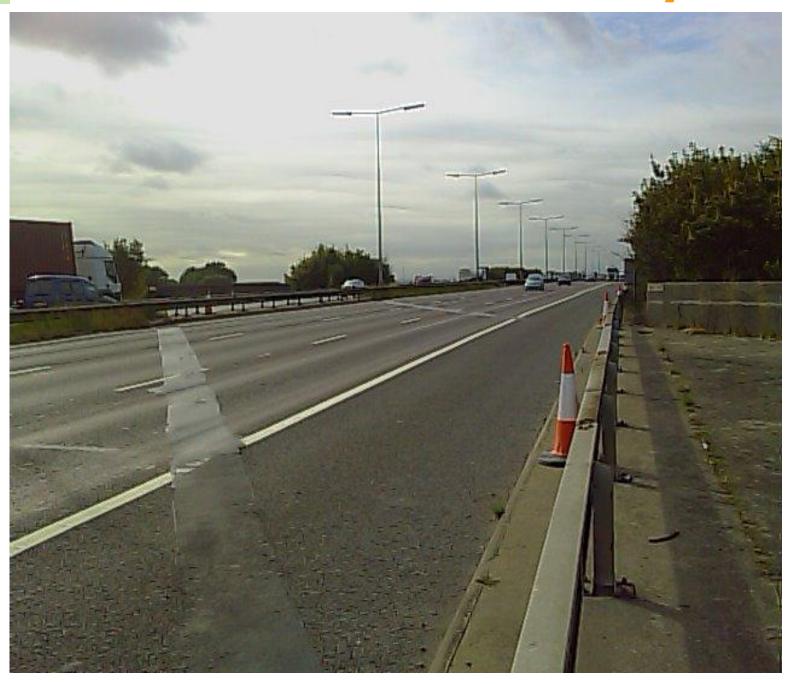

#### **M25 - Ockendon Railway - optimising**

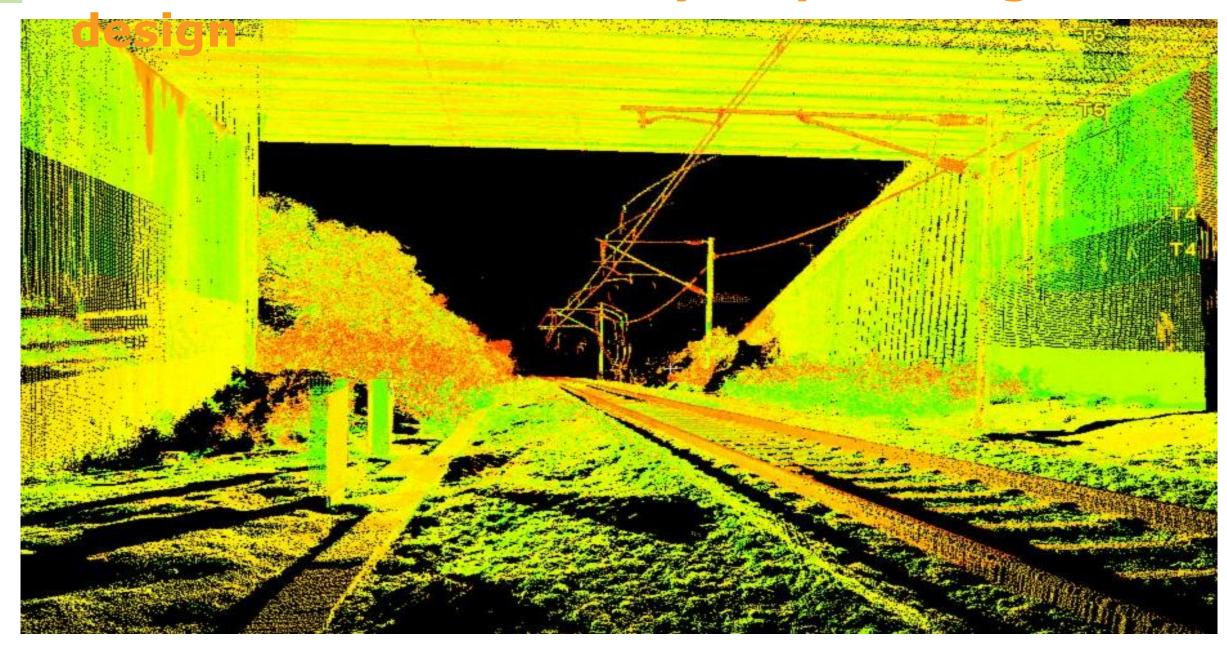

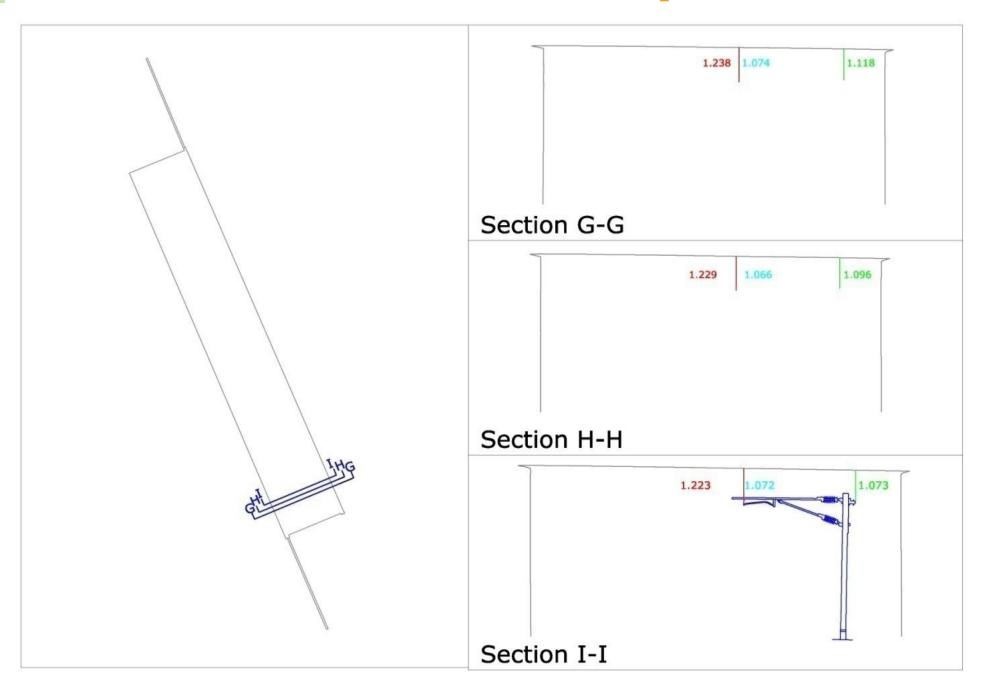

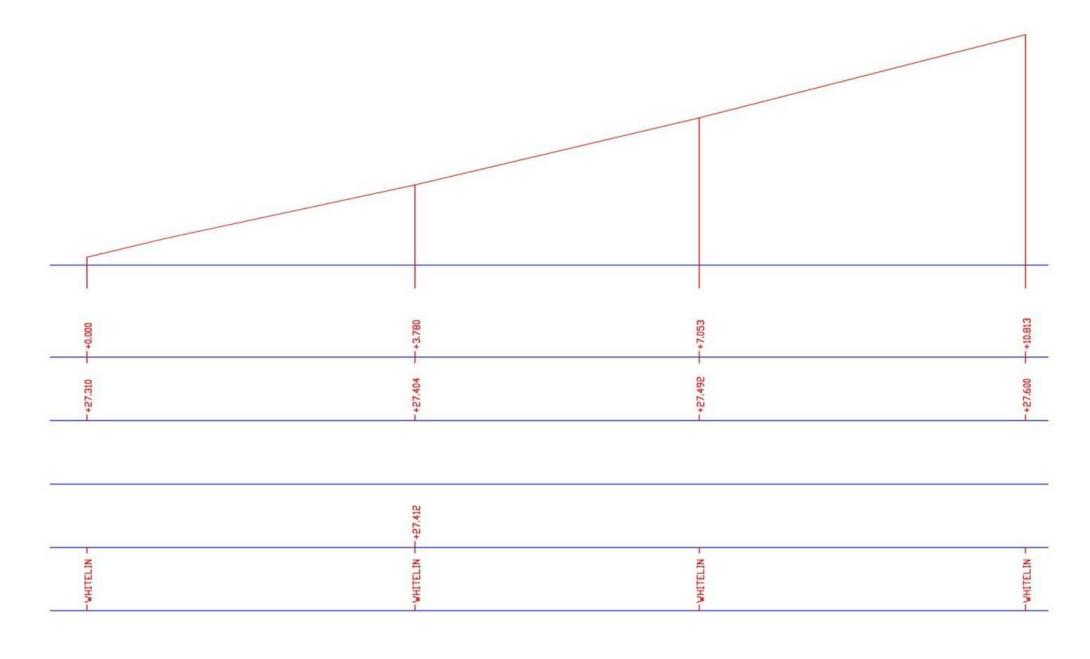

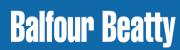

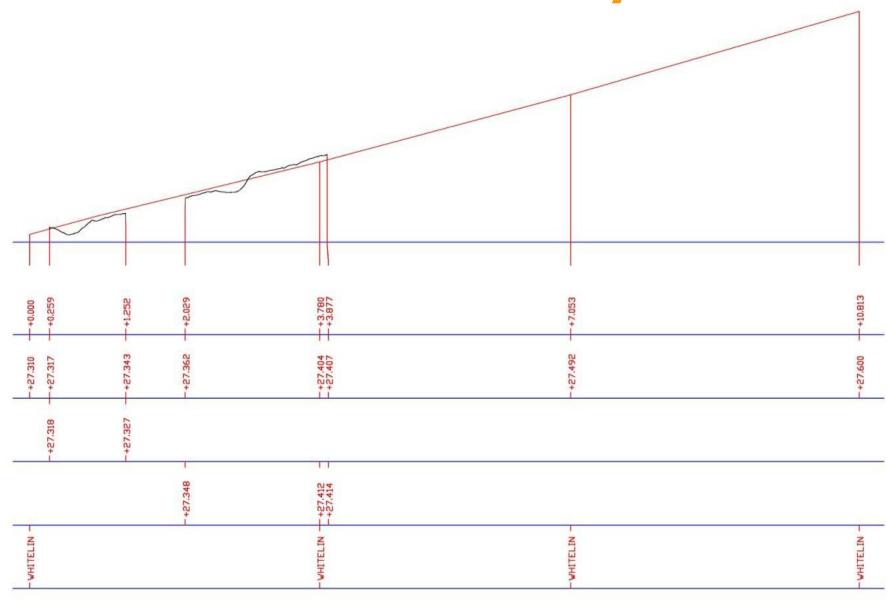

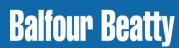

Information used to create the 3D Model:

- Laser Scan Survey
- MX Design model
- Ockendon Railway Tunnel GA drawings

Software used to create the 3D Model:

- AutoCAD 2011 Civil 3D
- Navisworks Manage 2011

## **M25 - Ockendon Railway - laser scan data**

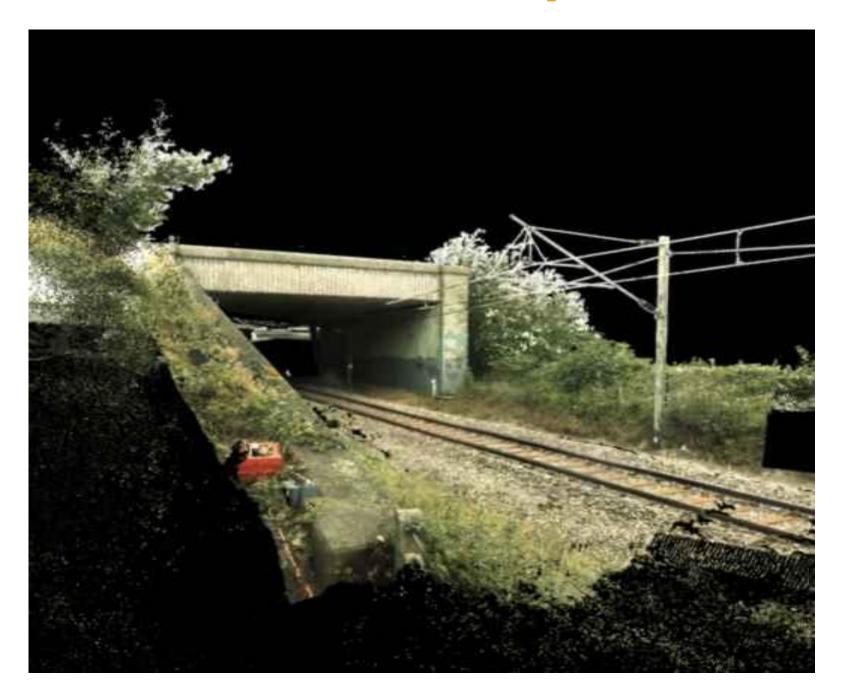

# **M25 - Ockendon Railway - TW model created**

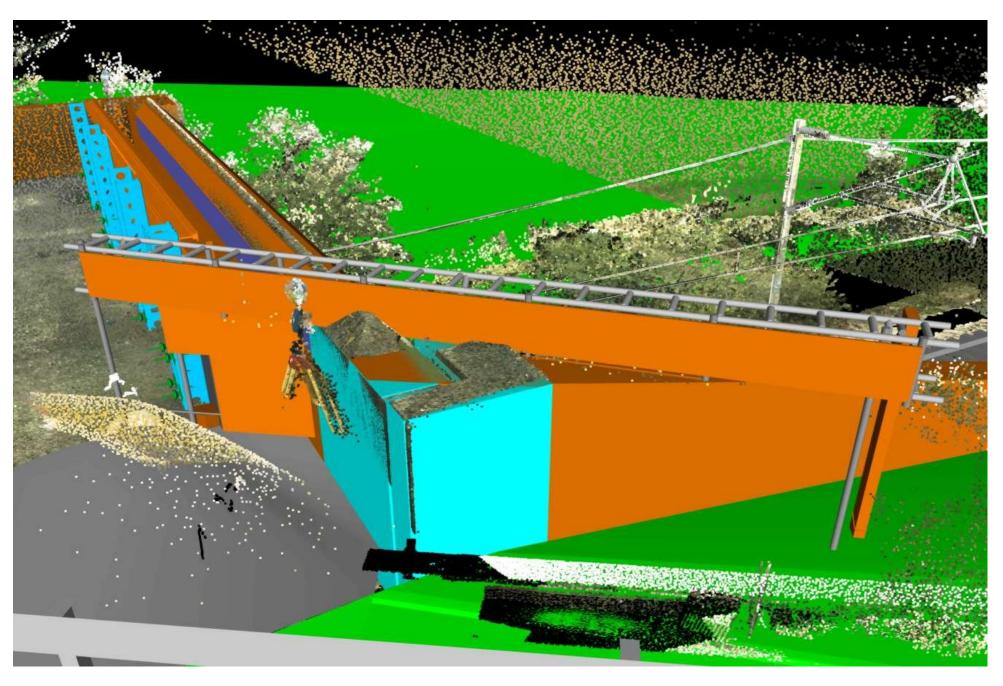

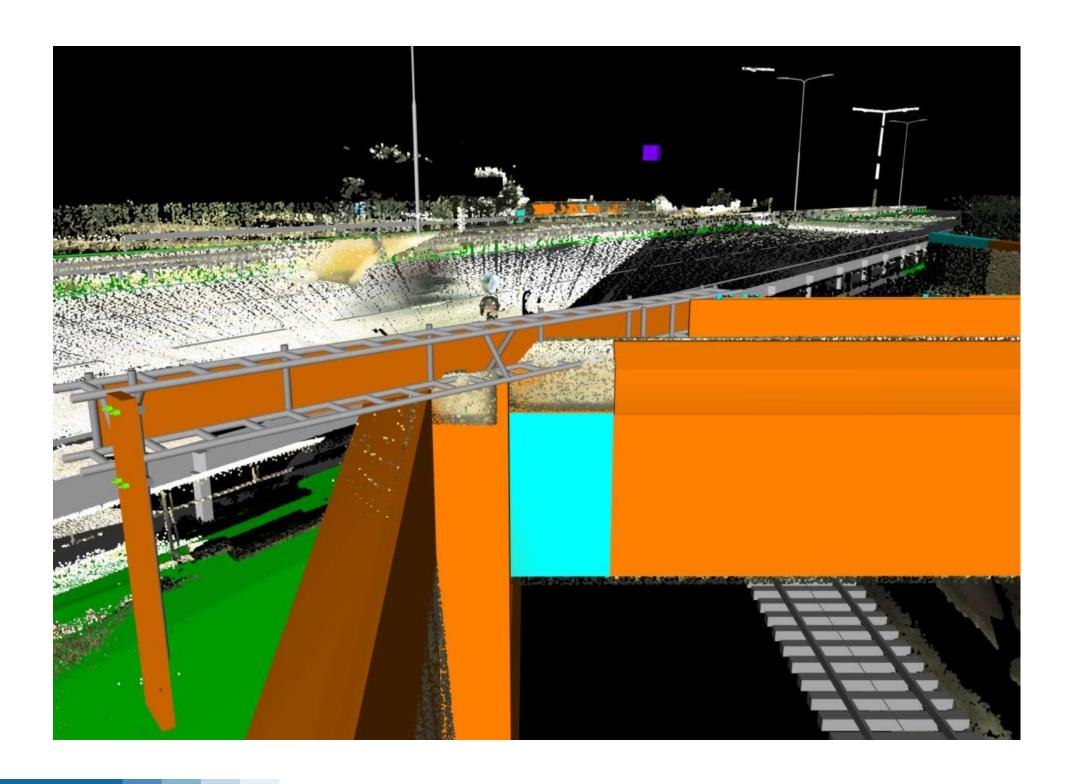

**Balfour Beatty** 

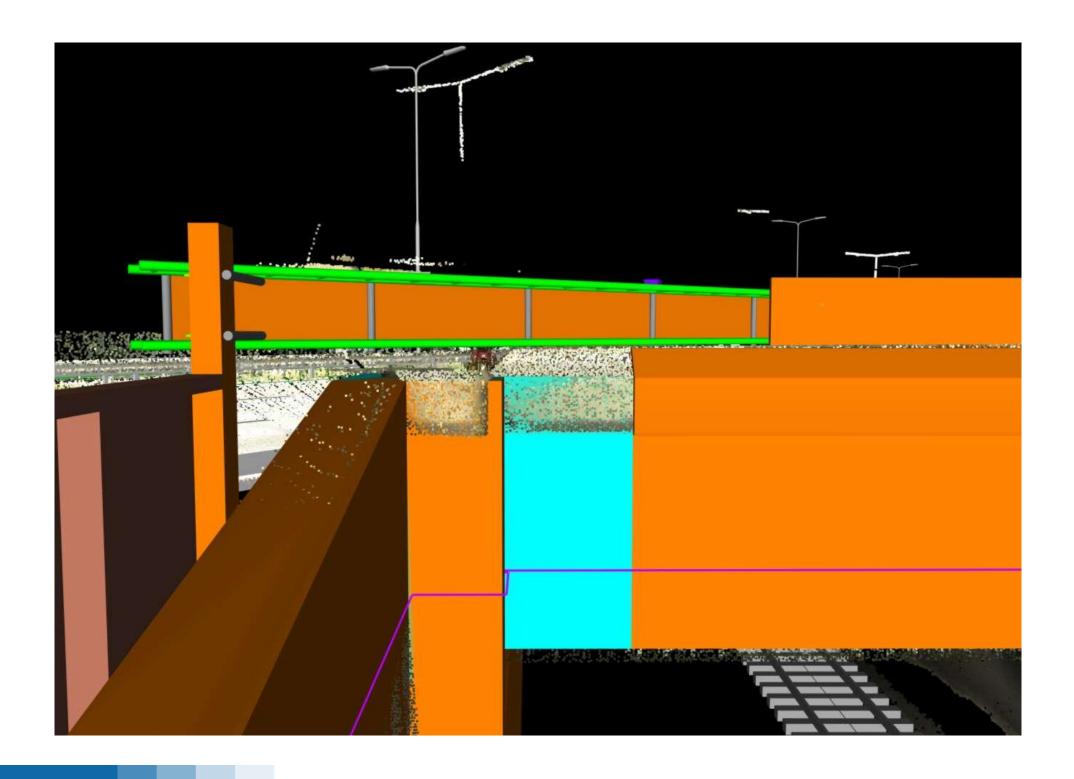

## **Actual element of Temporary Works**

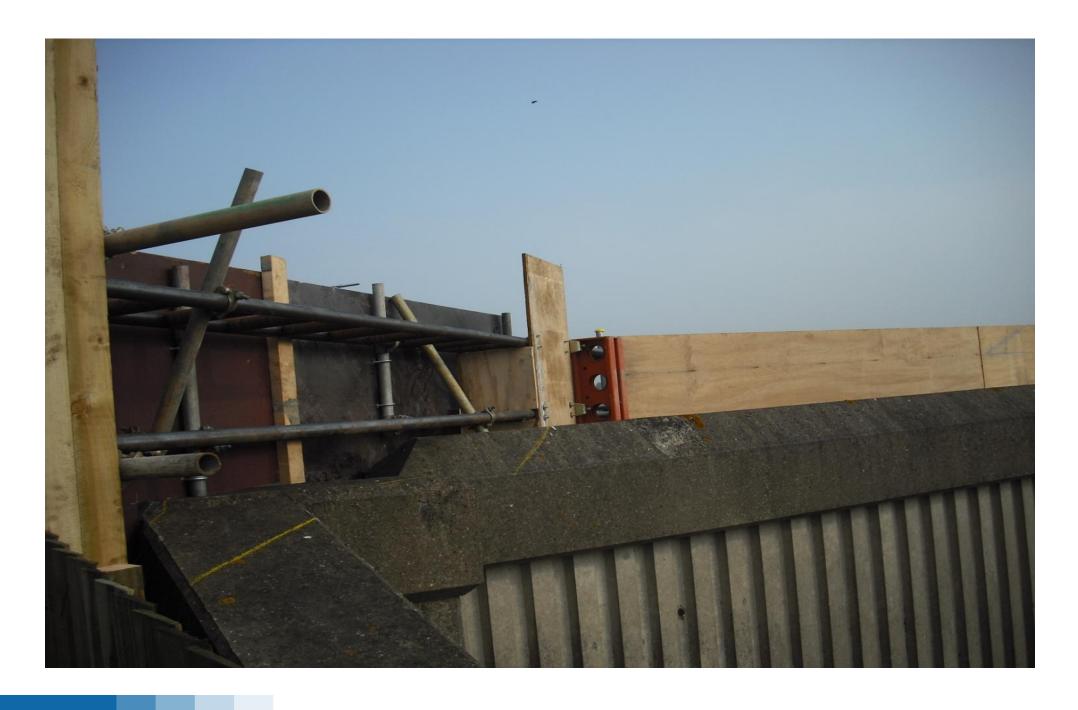

### M1 Deansbrook - 2011

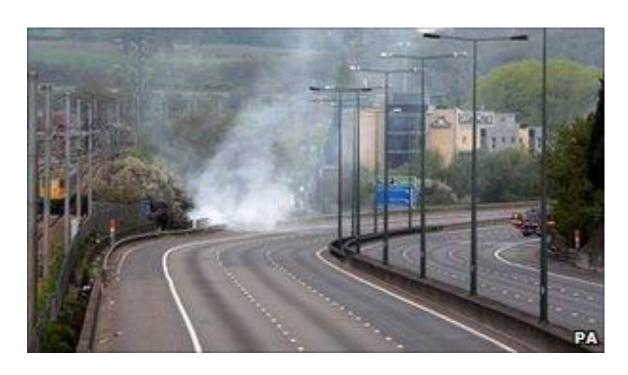

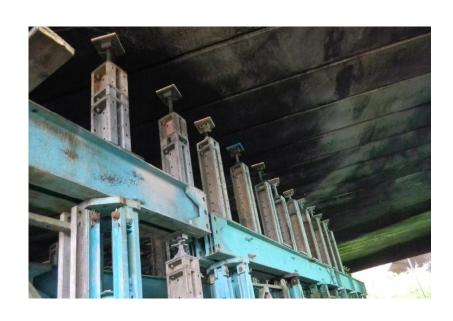

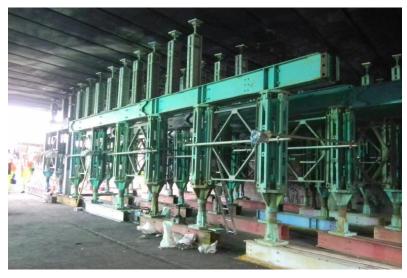

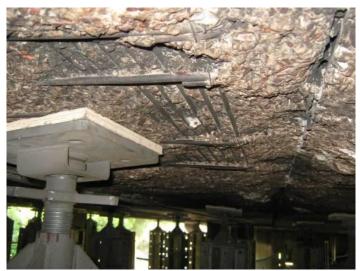

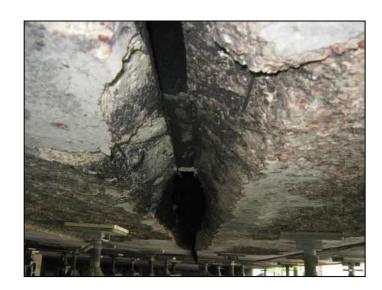

### M1 Deansbrook - 2011

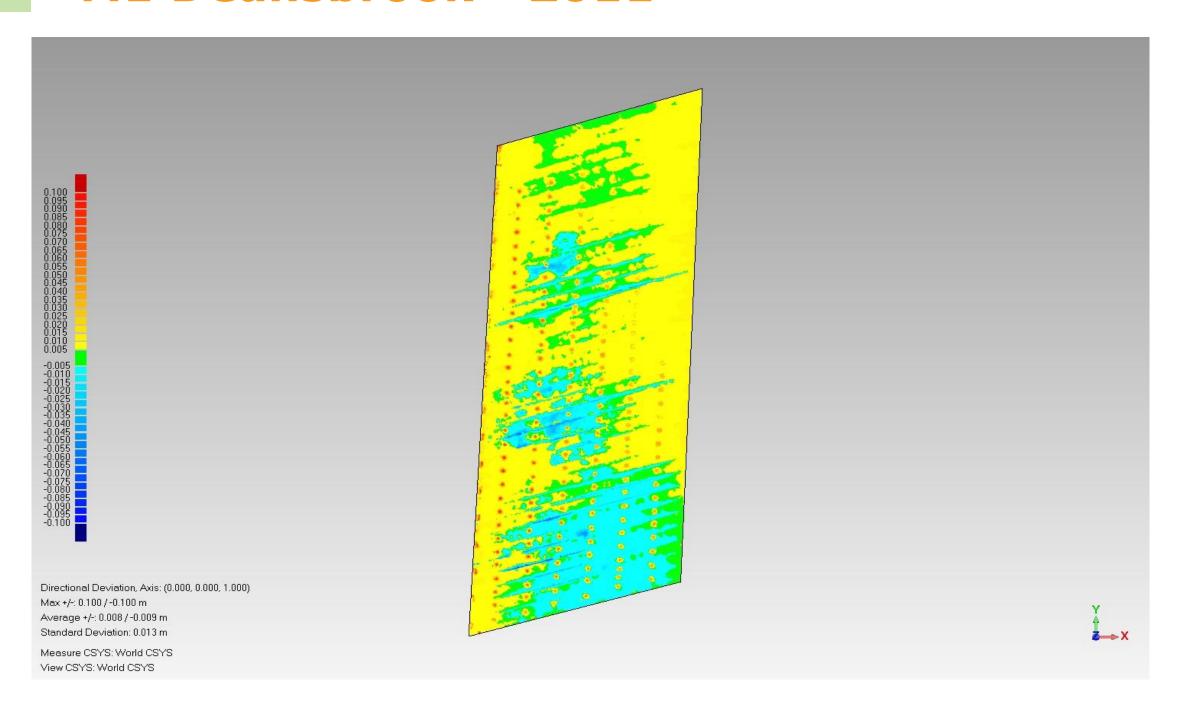

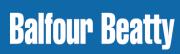

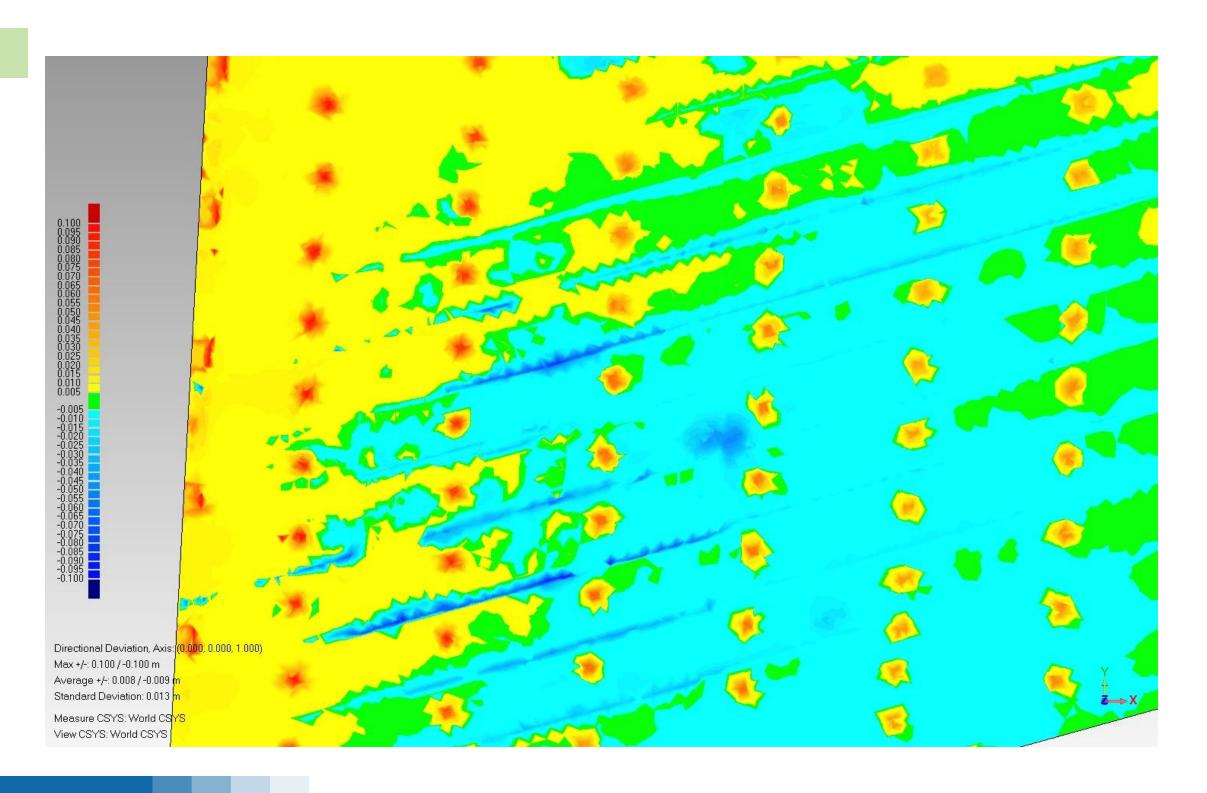

#### M1 - Deansbrook - Deliver Interactive Models

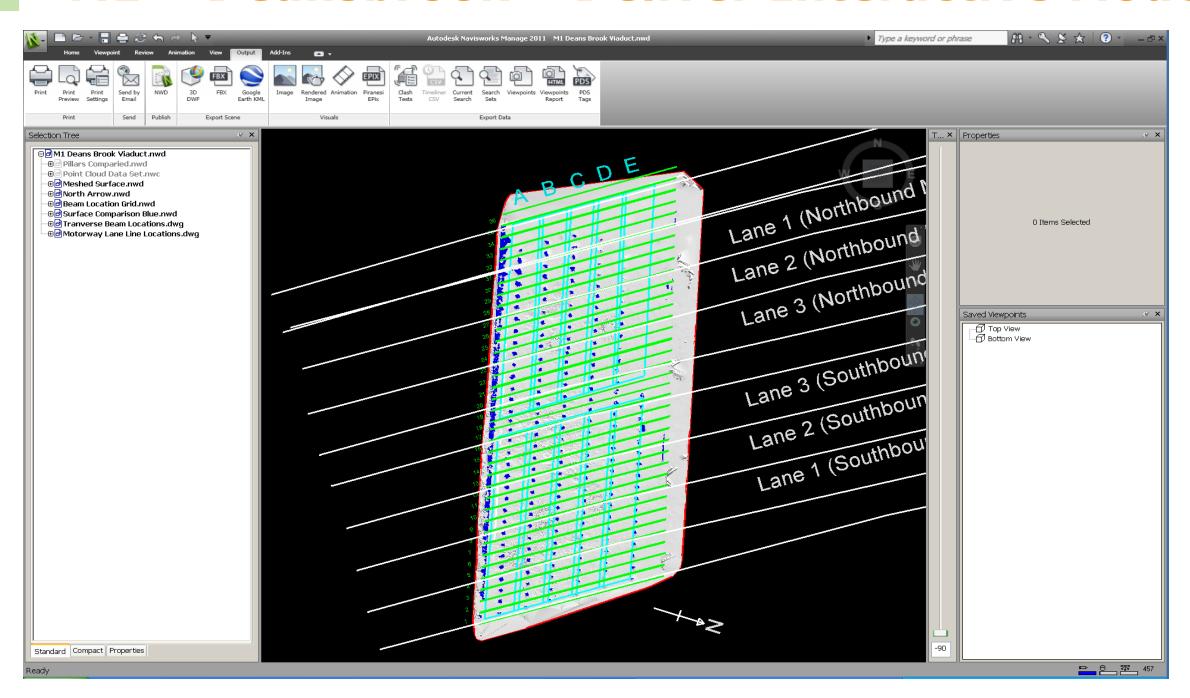

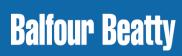

### **Hatfield Tunnel As Built**

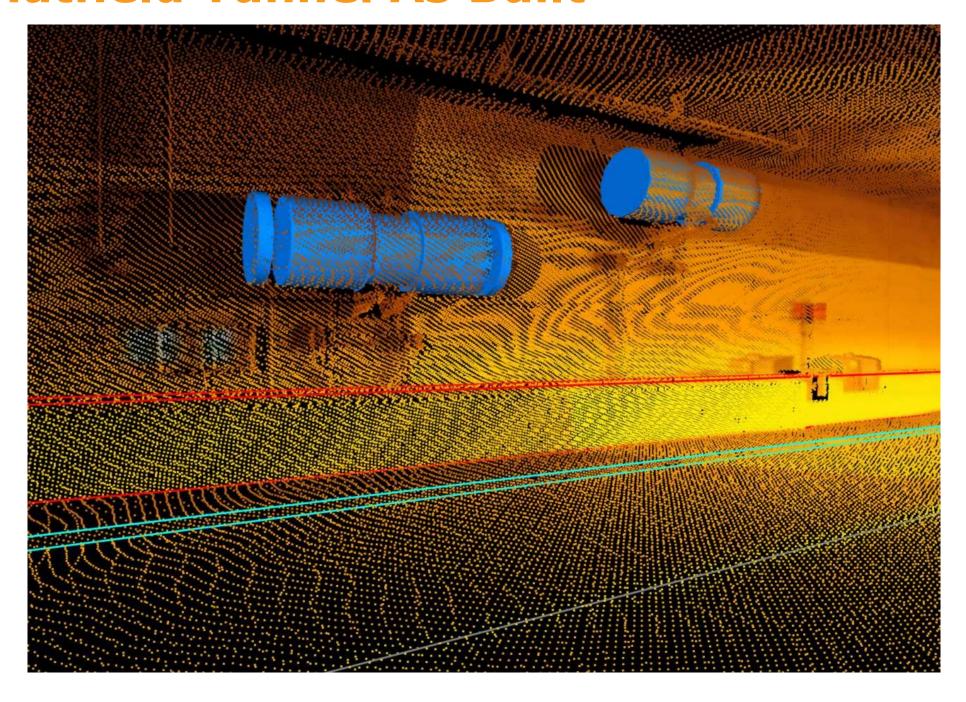

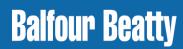

## **Hatfield Tunnel As Built & Kinematic Envelope**

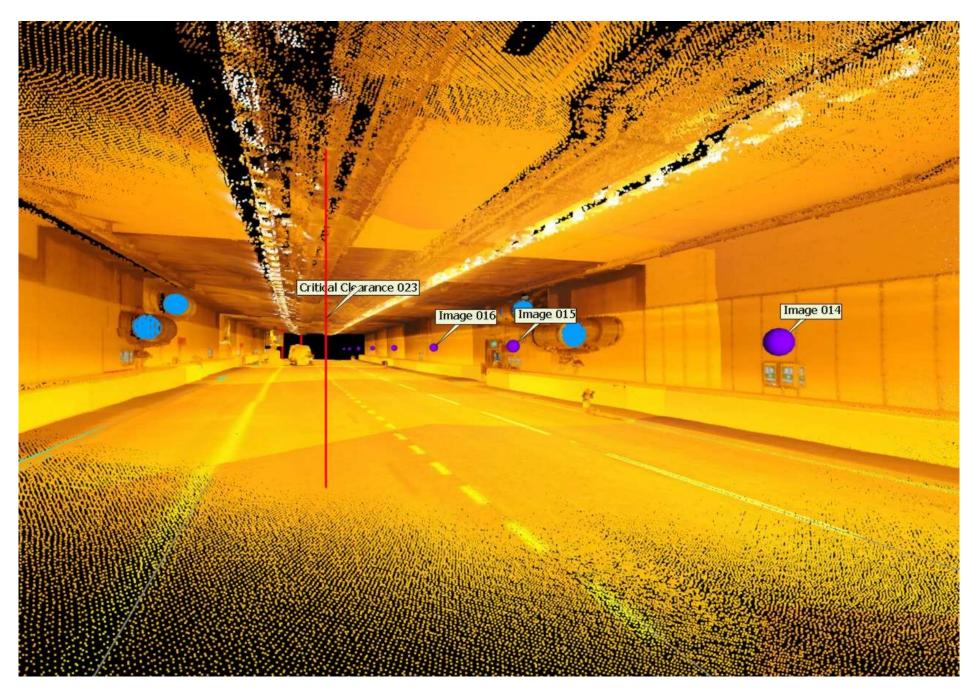

#### **A421 - Point Cloud Data Collected**

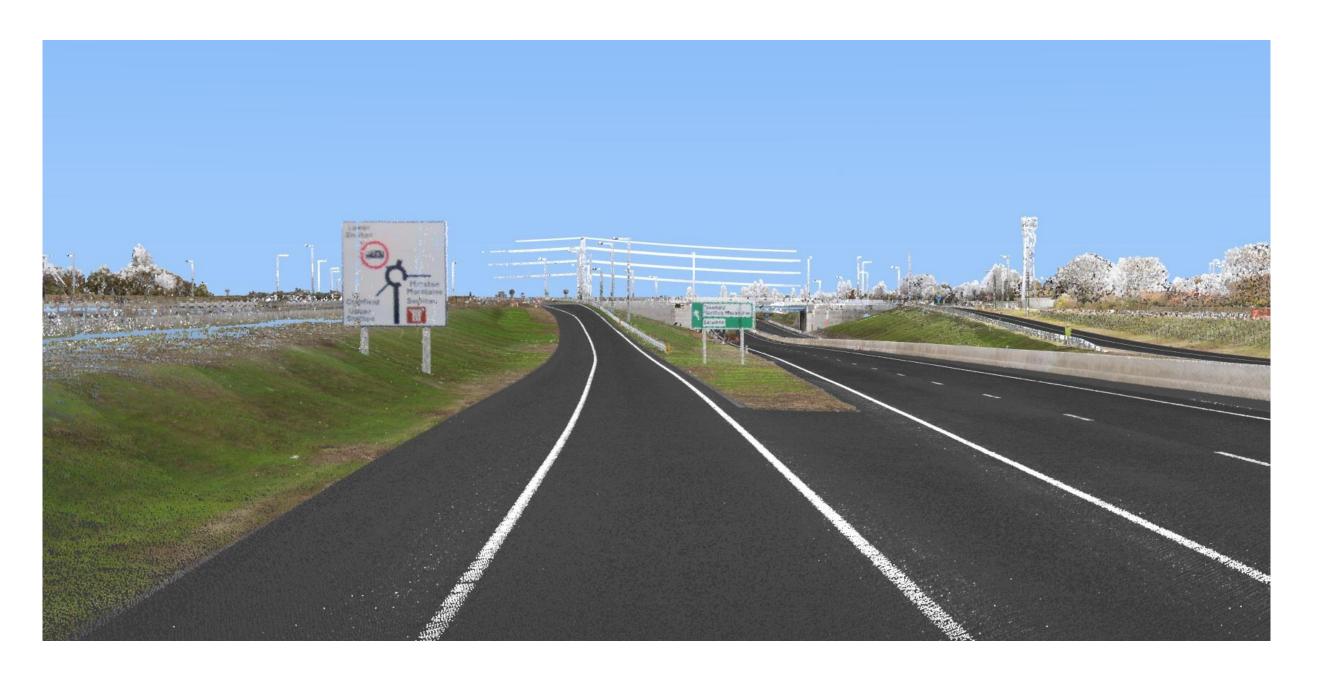

### **Large Point Cloud Data sets.... to models**

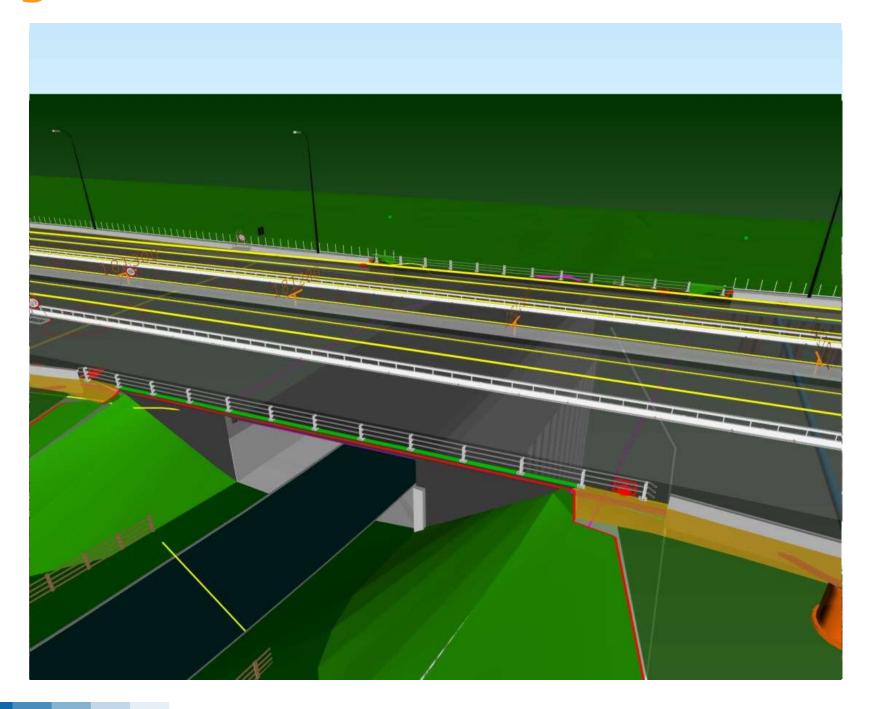

## **M25 Section 4 - Topographic Information**

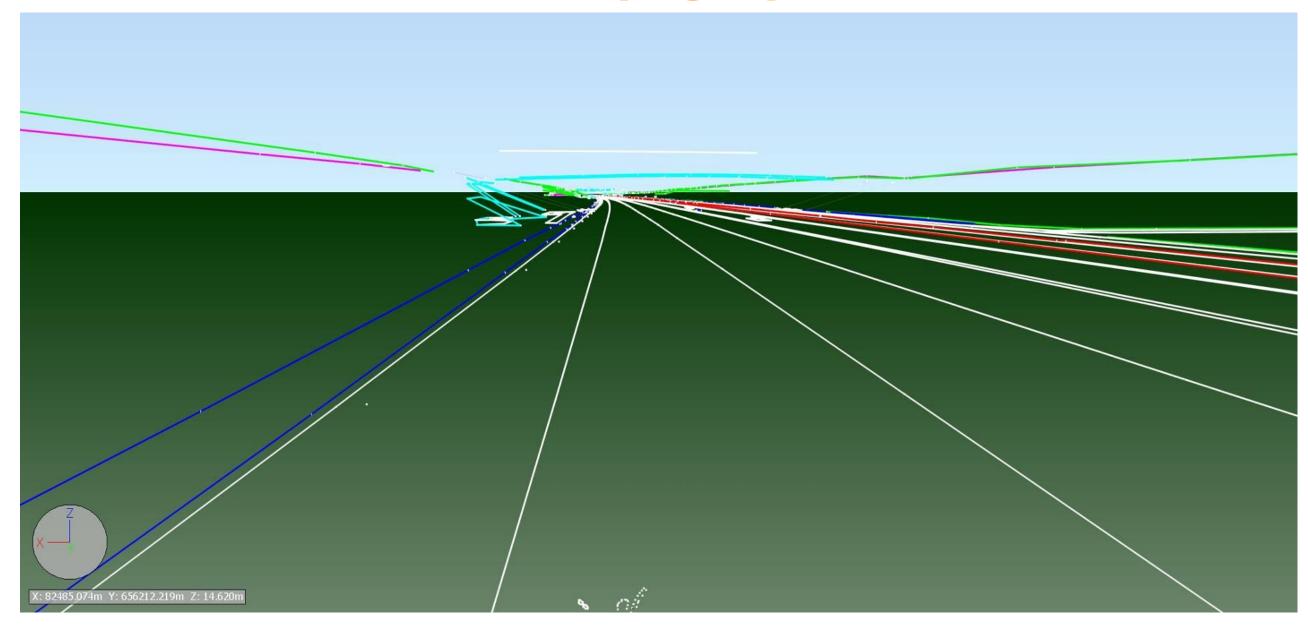

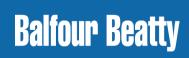

### **M25 Section 4 - DTM Information**

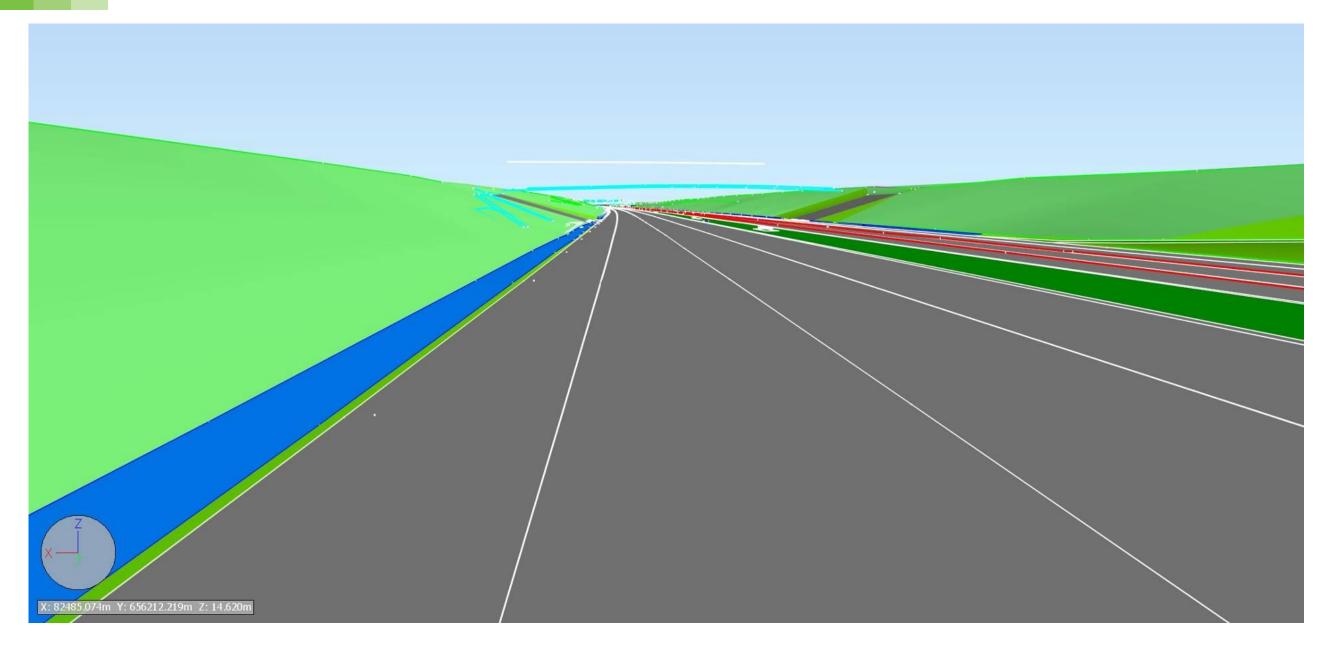

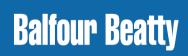

### **M25 Section 4 - Lidar Information**

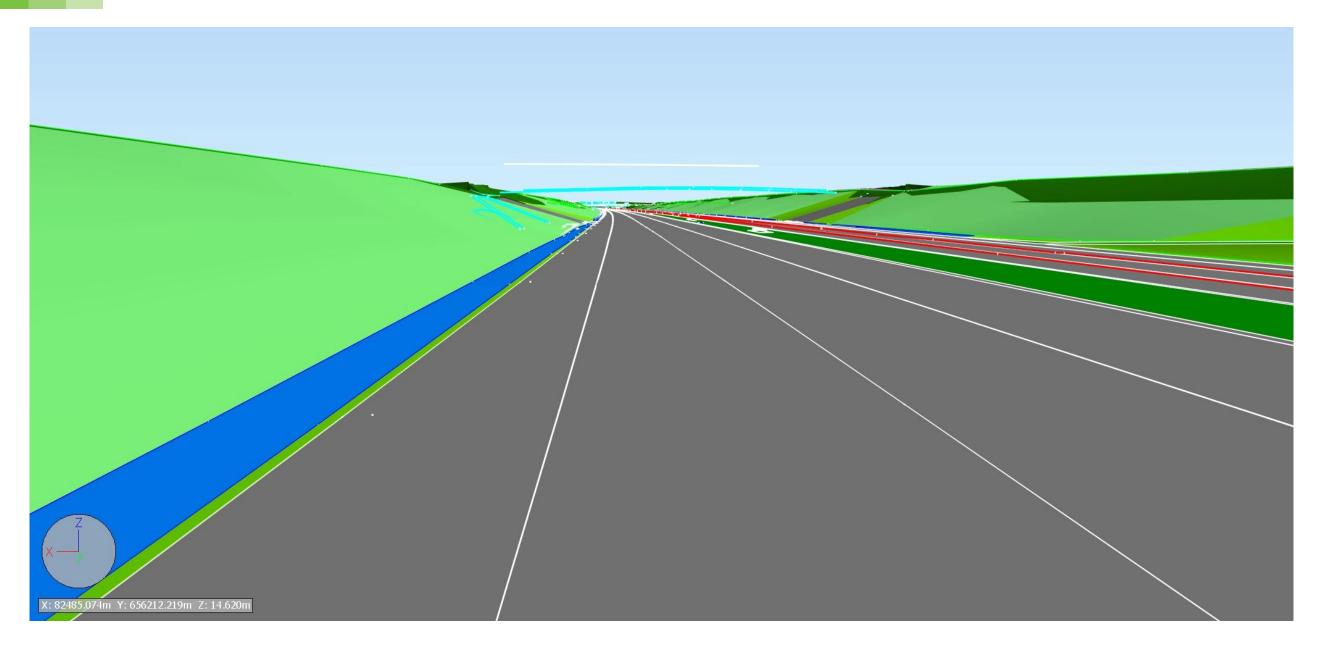

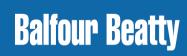

# **M25 Section 4 - Existing Bridge structures**

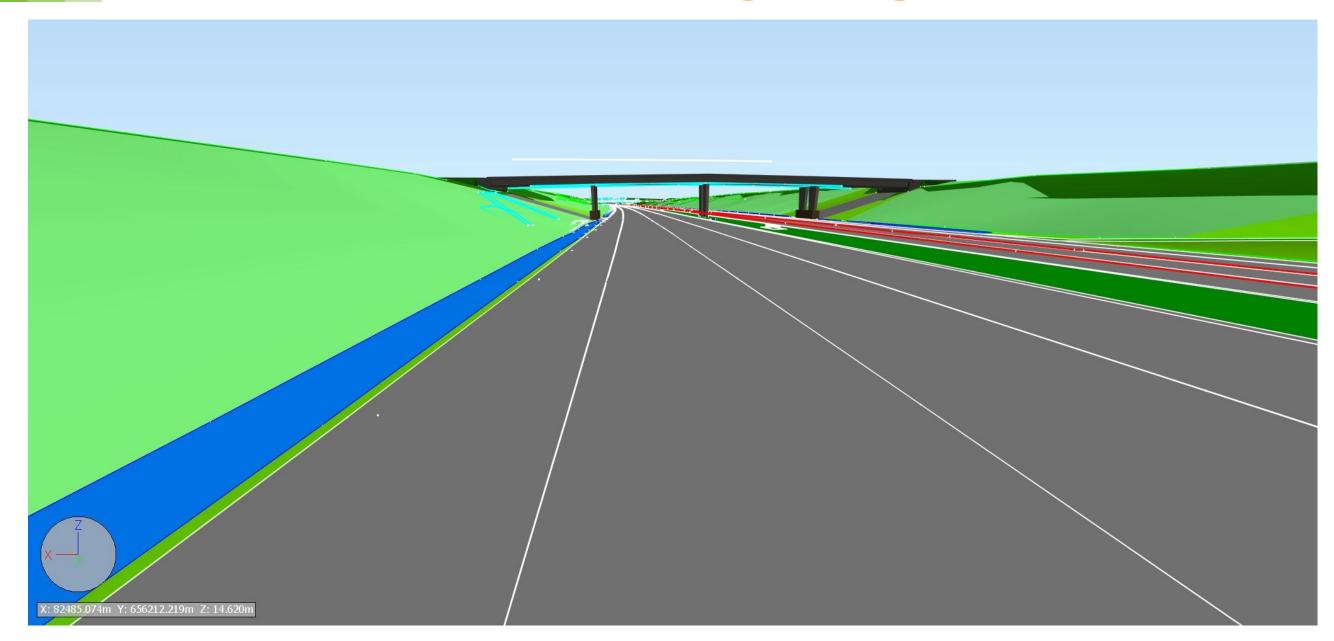

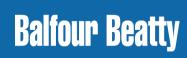

### **M25 Section 4 - Traffic Management Design**

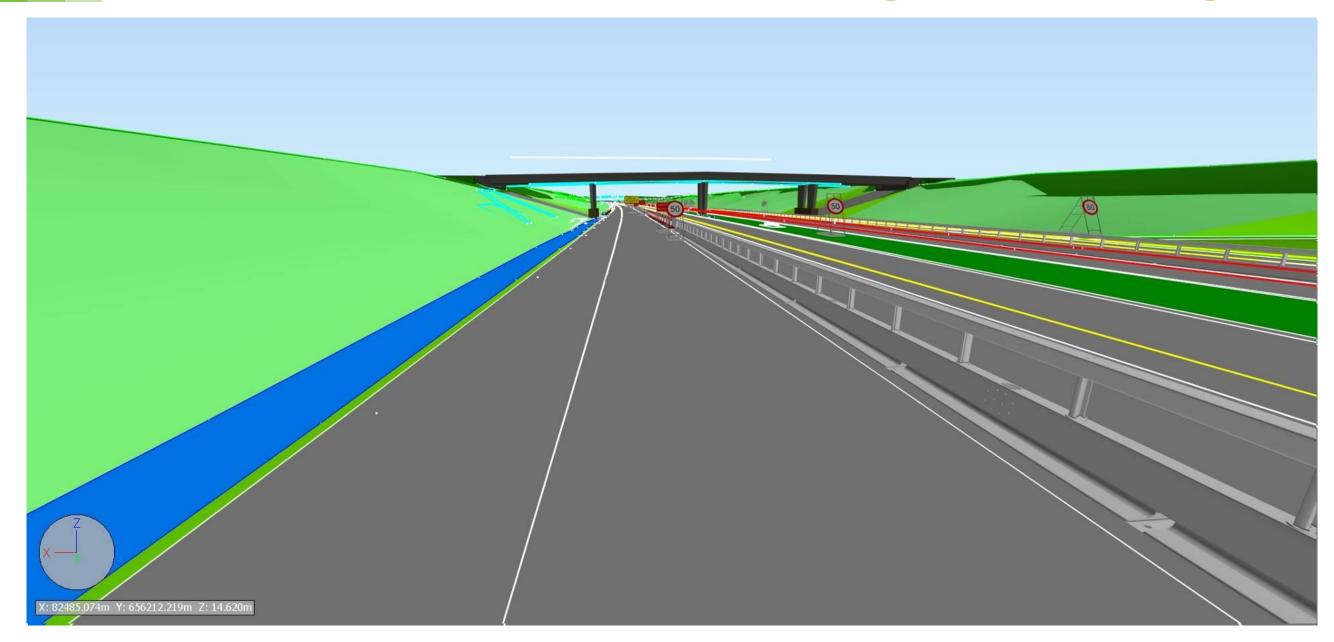

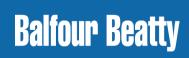

### **Asset Management Model - BIM to AIM?**

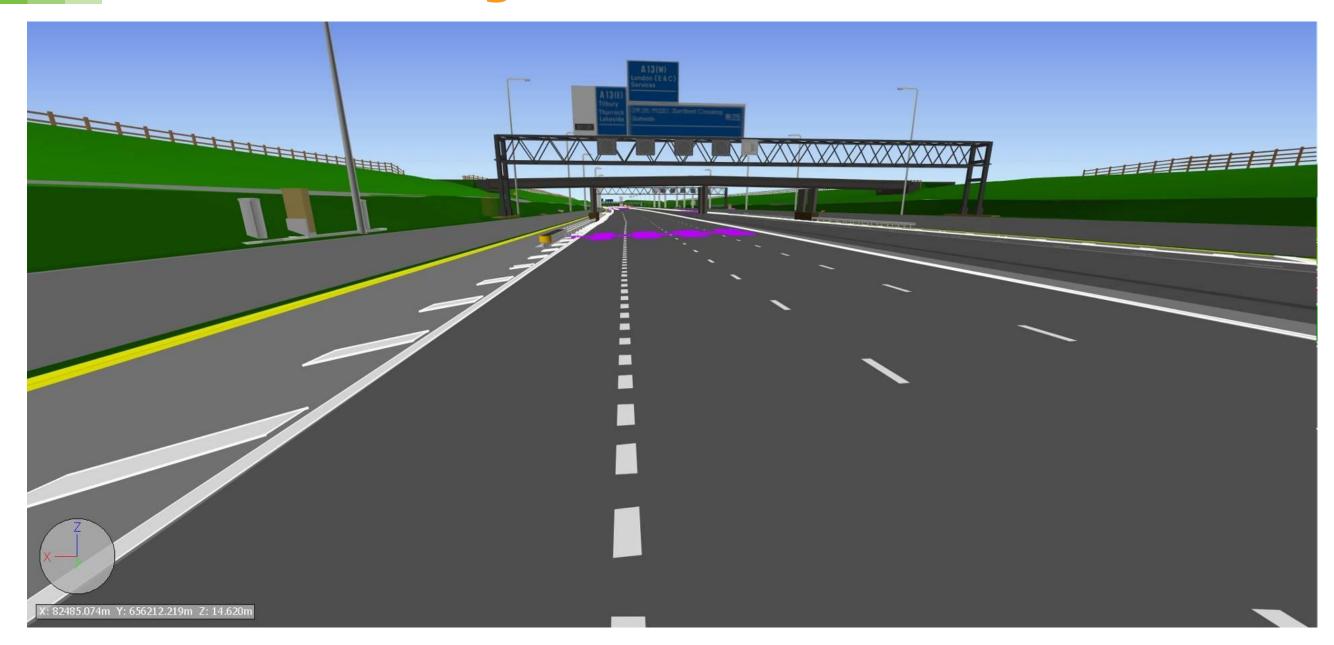

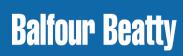

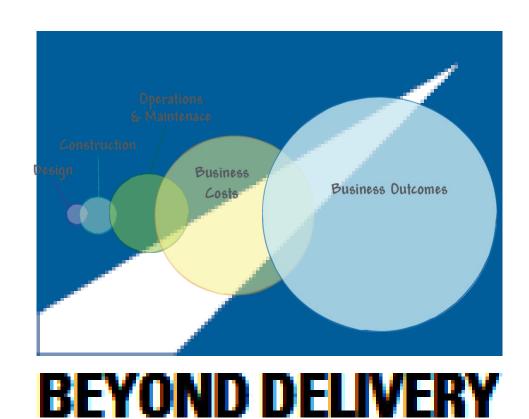

© Balfour Beatty plc 2012